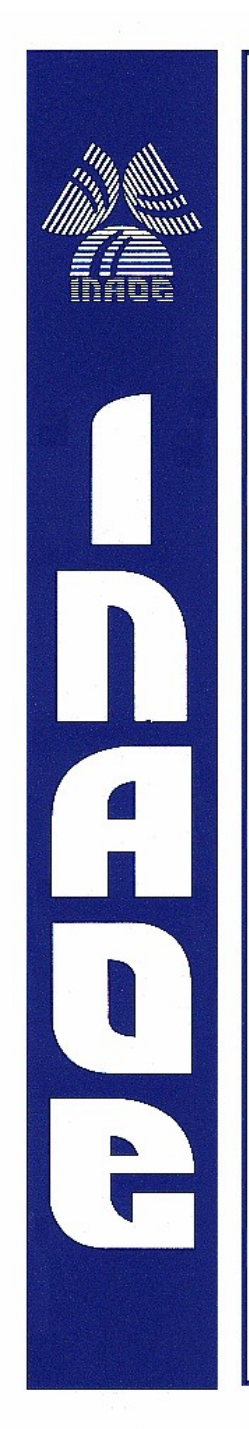

## **Instituto Nacional de Astrofísica, Óptica y Electrónica**

Reporte técnico No. **681**

Coordinación de Astrofísica

Título: Procedimiento para realizar la alineación de la superficie reflectora primaria del Gran Telescopio Milimétrico "Alfonso Serrano"

### **Realizado por:**

Dra. Raquel Díaz Hernández Ing. Nohemí Sánchez Medel

Diciembre de 2022

### **© INAOE 2022**

Derechos reservados El autor otorga al INAOE el permiso de reproducir y distribuir copias de este reporte técnico en su totalidad o en partes mencionando la fuente. Santa María Tonantzintla Puebla, México.

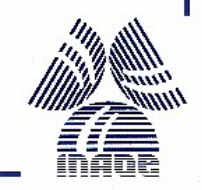

Raquel Díaz Hernández, Nohemí Sánchez Medel Instituto Nacional de Astrofísica, Óptica y Electrónica, Luis Enrique Erro 1, Sta. Ma. Tonantzintla, 72840, Puebla, México E-mails: raqueld@inaoep.mx, [sanchezn@inaoep.mx](mailto:sanchezn@inaoep.mx)

## **RESUMEN**

El Gran Telescopio Milimétrico "Alfonso Serrano", es un proyecto de colaboración binacional entre Estados Unidos y México. Las instituciones que representan la colaboración son, por E.U., la Universidad de Massachusetts y por México el Instituto Nacional de Astrofísica Óptica y Electrónica (INAOE). El proyecto ha contemplado el diseño, construcción y operación del radio telescopio de 50 metros de diámetro con su superficie primaria segmentada. El rango de longitudes de onda de operación es de 1.1 a 4 mm; se estima que ya concluido, el GTM tiene un error total en su superficie de 70μm proporcionándole una eficiencia del 45% a 1.2 mm y 70% a 3 mm.

La superficie reflectora primaria de 50m está constituida por 180 segmentos distribuidos en 5 anillos concéntricos. Cada segmento consta de 8 subpaneles de níquel electroformado fabricados por Media Lario Technologies (y son similares en su construcción a los paneles construidos por Media Lario Technologies para las antenas del telescopio ALMA). Los subpaneles están unidos y alineados a una estructura de soporte para producir un segmento individual de la superficie. Estos segmentos se conectan y se alinean a la estructura del telescopio, por medio de actuadores, para proveer al GTM de una superficie reflectora primaria parabólica y activa. Las correcciones de la superficie activa continuamente compensan las deformaciones gravitacionales en elevación de la antena. Para llevar a cabo las primeras pruebas astronómicas y la primera temporada de observaciones de ciencia temprana (ES1) en la primavera de 2013, la superficie primaria se ajustó a una elevación de 61 grados usando medidas de holografía de satélites geoestacionarios a 12 GHz. La superficie activa se instaló en el otoño de 2013, brindando la oportunidad de realizar observaciones con una ganancia óptima y constante a elevaciones entre 20 y 85 grados. En el 2017 se alinearon y caracterizaron los 50 m de la superficie primaria activa.

**Palabras clave:** Superficie reflectora primaria, alineación, mediciones milimétricas.

## **ABSTRACT**

The Alfonso Serrano Large Millimeter Telescope is a binational collaboration project between the United States and Mexico. The institutions that represent the collaboration are, for the US, the University of Massachusetts and for Mexico the National Institute of Optical and Electronic Astrophysics (INAOE). The project has contemplated the design, construction and operation of the 50 meter diameter radio telescope with its primary segmented surface. The operating wavelength range is 1.1 to 4 mm; It is estimated that already completed, the GTM has a total error on its surface of 70μm, providing an efficiency of 45% at 1.2 mm and 70% at 3 mm.

The 50m primary reflective surface is made up of 180 segments distributed in 5 concentric rings. Each segment consists of 8 electroformed nickel sub-panels made by Media Lario Technologies (and are similar in construction to the panels built by Media Lario Technologies for the ALMA telescope antennas). The subpanels are attached and aligned to a support structure to produce an individual segment of the surface. These segments are connected and aligned to the telescope structure, by means of actuators, to provide the GTM with an active parabolic primary reflecting surface.

Corrections of the active surface continuously compensate for gravitational deformations in elevation of the antenna. To conduct the first astronomical tests and the first season of early science observations (ES1) in spring 2013, the primary surface was adjusted to an elevation of 61 degrees using holography measurements from 12 GHz geostationary satellites. The surface activa was installed in the fall of 2013, providing the opportunity to make constant optimal gain observations at elevations between 20 and 85 degrees. In 2017, the 50 m of the active primary surface were aligned and characterized.

**Keywords:** Primary reflective surface, alignment, millimeter measurements.

# Contenido

<span id="page-3-24"></span><span id="page-3-23"></span><span id="page-3-22"></span><span id="page-3-21"></span><span id="page-3-20"></span><span id="page-3-19"></span><span id="page-3-18"></span><span id="page-3-17"></span><span id="page-3-16"></span><span id="page-3-15"></span><span id="page-3-14"></span><span id="page-3-13"></span><span id="page-3-12"></span><span id="page-3-11"></span><span id="page-3-10"></span><span id="page-3-9"></span><span id="page-3-8"></span><span id="page-3-7"></span><span id="page-3-6"></span><span id="page-3-5"></span><span id="page-3-4"></span><span id="page-3-3"></span><span id="page-3-2"></span><span id="page-3-1"></span><span id="page-3-0"></span>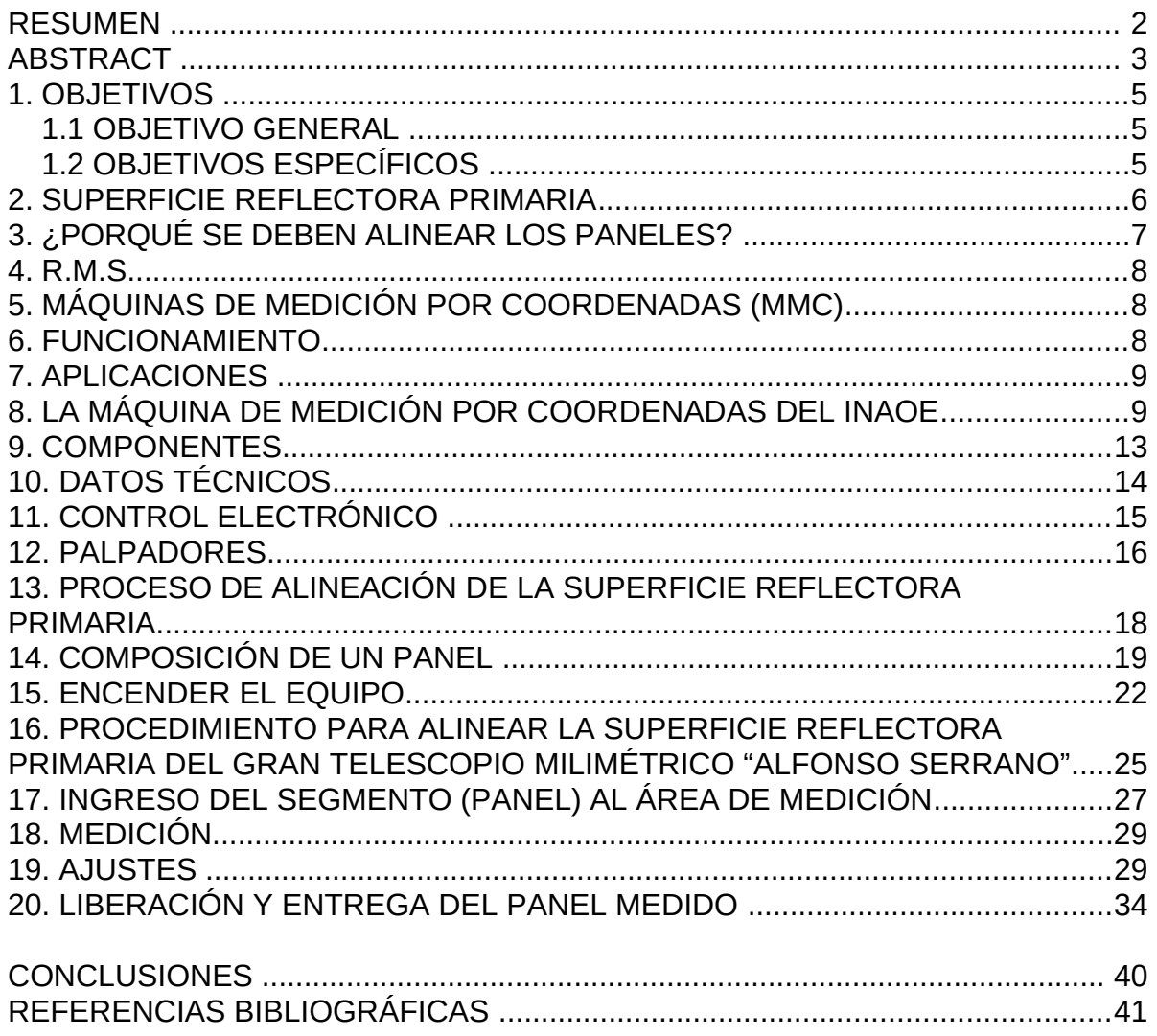

## **1. OBJETIVOS**

## **1.1 OBJETIVO GENERAL**

Alinear los segmentos (paneles) que forman la superficie reflectora primaria del Gran Telescopio Milimétrico "Alfonso Serrano", mediante una máquina de medición por coordenadas.

## **1.2 OBJETIVOS ESPECÍFICOS**

- Obtener la mejor calidad en la alineación de la superficie reflectora primaria mediante una máquina de medición por coordenadas.

- Lograr uniformidad en el proceso de ajuste de los segmentos que forman la superficie reflectora primaria del GTM, para lograr una superficie óptima.

- Satisfacer las necesidades metrológicas que requiere el GTM, realizando mediciones a objetos tales como herramientas de pulido, espejos secundarios y moldes de fibra de carbono o de acero, etcétera.

## **2. SUPERFICIE REFLECTORA PRIMARIA**

La superficie reflectora primaria de 50 m está constituida por 180 segmentos distribuidos en 5 anillos concéntricos. Actualmente se tienen 84 segmentos instalados en los tres anillos interiores, proporcionando una apertura de 32.5 m de diámetro. Cada segmento consta de 8 subpaneles de níquel electroformado fabricados por Media Lario Technologies (y son similares en su construcción a los paneles construidos por Media Lario Technologies para las antenas de ALMA).

Los subpaneles están unidos y alineados a una estructura de soporte para producir un segmento individual de la superficie. Estos segmentos se conectan y se alinean a la estructura del telescopio, por medio de actuadores, para proveer al gtm de una superficie reflectora primaria parabólica y activa. Las correcciones de la superficie activa continuamente compensan las deformaciones gravitacionales en elevación de la antena. Para llevar a cabo las primeras pruebas astronómicas y la primera temporada de observaciones de ciencia temprana (ES1) en la primavera de 2013, la superficie primaria se ajustó a una elevación de 61 grados usando medidas de holografía de satélites geoestacionarios a 12 GHz. La superficie activa se instaló en el otoño de 2013, brindando la oportunidad de realizar observaciones con una ganancia óptima y constante a elevaciones entre 20 y 85 grados de elevación. En el 2017 se completarán, alinearán y caracterizarán los 50m de la superficie primaria activa [7].

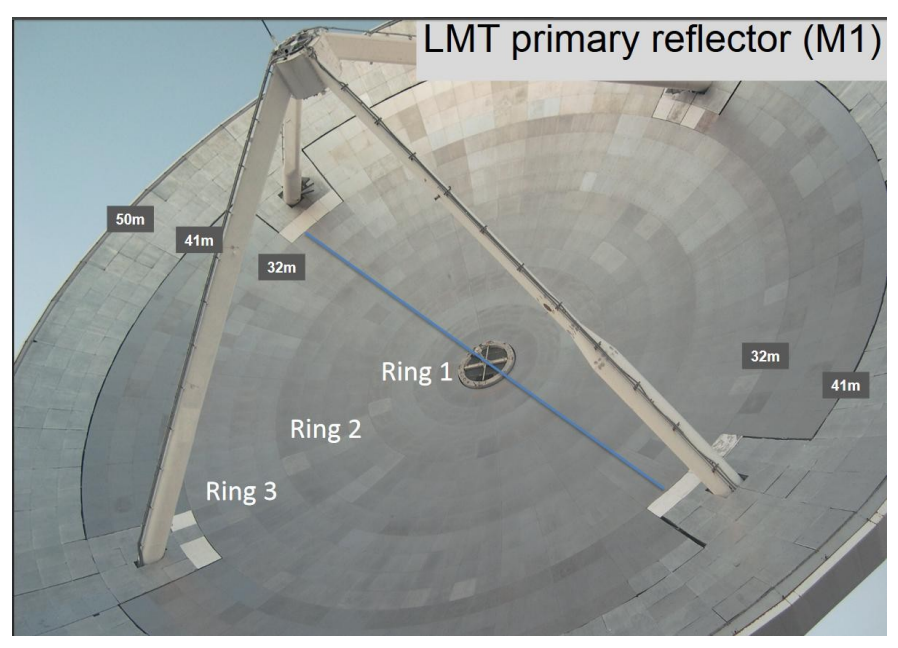

**FIGURA 1.** Superficie Reflectora Primaria (modificado de [7])

## **3. ¿PORQUÉ SE DEBEN ALINEAR LOS PANELES?**

Los paneles que forman la antena del gran telescopio milimétrico deben ser alineados porque debemos eliminar el error de inclinación de la superficie. Si la superficie no tiene una perfecta alineación, los segmentos individuales no pueden producir la parabólica que se necesita para reflejar la radiación.

El reducir el rango de inclinación alineando las diferencias de nivel, nos permitirá un mejor apuntado de cada uno de los segmentos, y así podremos mantener la superficie simétrica con el fin de obtener una excelente imagen astronómica y evitar deformaciones en todas nuestras imágenes.

## **Superficie activa**

Con las campañas de alineación y ajuste se ha logrado una precisión de los segmentos en un rango de 20-35 micras; adicionalmente, se han medido y corregido los espejos secundario y terciario con el mismo objetivo. Para llevar a cabo las mediciones de estos componentes, el proyecto hizo uso de una MMC construida y equipada en las instalaciones del INAOE por investigadores y personal del instituto.

Debido a que el reflector primario tiene 50 m de diámetro el requerimiento es extremadamente difícil de alcanzar. El reto se debe a que los efectos de la gravedad, de los cambios térmicos y del viento provocan flexiones en la estructura del telescopio. Para que el telescopio funcione adecuadamente, se requiere que el efecto de las flexiones de la estructura, en la figura de la óptica, se mantenga dentro de un presupuesto de errores total de 75 micras rms.

### **4. R.M.S.**

El rms es la media cuadrática, valor cuadrático medio (del inglés root meansquare) es una medida estadística de la magnitud de una cantidad variable. Puede calcularse para una serie de valores discretos o para una función matemática de variable continua. El nombre deriva del hecho de que es la raíz cuadrada de la media aritmética de los cuadrados de los valores.

A veces la variable toma valores positivos y negativos, como ocurre, por ejemplo, en los errores de medida. Como en nuestro caso requerimos de valores tanto positivos como negativos para hacer los ajustes, utilizamos esta fórmula.

$$
_{\rm RMS}=\sqrt{\frac{1}{N}\sum_{i=1}^{N}x_i^2}=\sqrt{\frac{x_1^2+x_2^2+\cdots+x_N^2}{N}}
$$

## **5. MÁQUINA DE MEDICIÓN POR COORDENADAS (MMC)**

Una máquina de medición por coordenadas (MMC), es un equipo electrónico de medición directa en el que el instrumento recorre el objeto que se desea medir y mediante una toma de datos y su procesamiento con un software especializado se obtienen las dimensiones del objeto en cuestión.

## **6. FUNCIONAMIENTO**

Para realizar la medición se fija el objeto a medir. Para la medición la MMC recorre el objeto con un captador o palpador de gran precisión con amplificación electrónica, que hace que desaparezcan los errores por la inercia o rozamiento que aparecen en los sistemas de amplificación mecánico.

El palpador se puede desplazar sobre unas guías en direcciones ortogonales. Esta máquina toma como datos los puntos que el operario toque con el palpador y los

guarda en una memoria para su posterior procesamiento. El posicionamiento del palpador no se hace directamente, sino que se utiliza un amplificador de imagen que incorpora el palpador para que tenga una mayor exactitud al seleccionar los puntos.

Una vez que se tienen las coordenadas de todos los puntos de interés, mediante el software se pueden realizar cálculos, como cálculos de áreas, cálculo de perímetros, medidas de aristas de la pieza y otras muchas funciones como mediciones de ángulos, rugosidad o posiciones relativas.

### **7. APLICACIONES**

Estas máquinas se utilizan en los procesos de calidad, después del proceso de fabricación, con el objetivo de validar las piezas fabricadas y asegurando que cumplen la tolerancia permitida. Las MMC realizan mediciones dimensionales y mediciones de desviación de la regularidad geométrica. En la actualidad existen máquinas de medición por coordenadas con diferentes configuraciones. Cada configuración está diseñada para obtener ciertos beneficios. Algunos ejemplos de configuraciones son MMC de tipo mesa móvil y mesa cantiléver, MMC de tipo puente móvil, MMC de tipo columna o MMC de tipo brazo horizontal entre otros.

## **8. LA MÁQUINA DE MEDICIÓN POR COORDENADAS DEL INAOE**

La Máquina de medición por coordenadas (MMC) del INAOE, fue construida durante el periodo 1996-2003 y cuenta con un volumen de medición de 4.5m x 6mhorizontal por 4.2m vertical, utiliza un interferómetro óptico lineal en cada eje para proporcionar datos de posición de la cabeza de medición. Estos datos son relativos y no absolutos, es decir, los interferómetros detectan el cambio de distancia entre dos componentes, y no la distancia absoluta entre ellos [9].

Por esta razón, la interrupción del sistema de medición resulta en un reseteo de los contadores de distancia a cero, perdiendo cualquier lectura previa y también el origen previamente establecido para cada eje de movimiento.

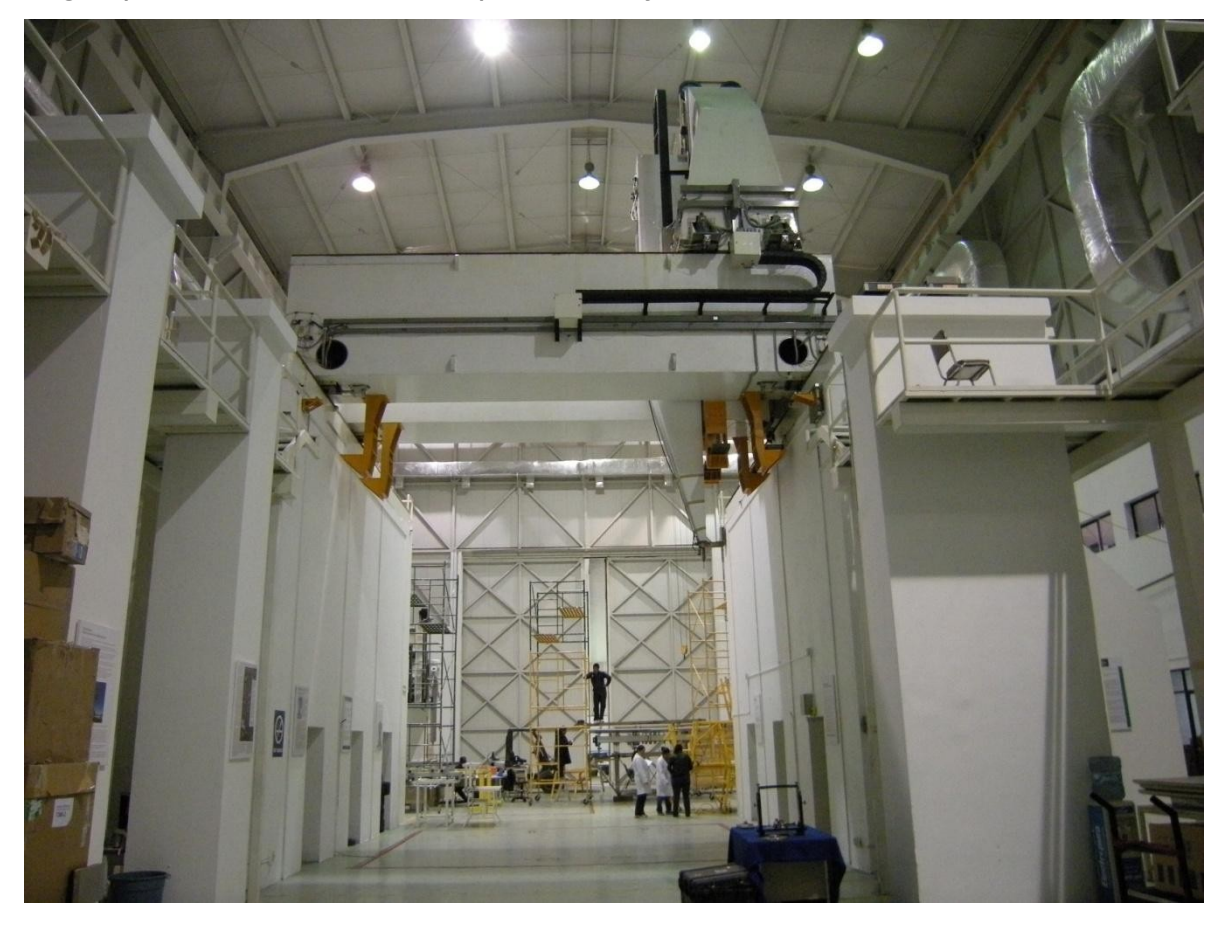

**FIGURA 2.** Máquina de medición por coordenadas (MMC) del INAOE

Para ayudar a minimizar la pérdida de información durante un reseteo, y para establecer puntos de referencia absolutos (fijos) en cada eje, se construyeron tres registradores de origen, colocando uno en cada eje de la máquina. Estos registradores usan un haz láser para definir el origen, y un sensor óptico para encontrar dicho origen, ambos componentes en movimiento relativo definido por los ejes de movimiento de la MMC.

Después de la instalación el error en el origen es de 2.5 - 4.5 micras, comparado con un error de 100μm proporcionado por el sistema electro-mecánico usado previamente.

La máquina de medición por coordenadas de INAOE utiliza interferómetros ópticos en cada uno de sus ejes ortogonales para proporcionar datos de posición. Típicamente un interferómetro está montado sobre el componente "fijo" mientras un retro reflector se coloca en la sección móvil. El sistema detecta un cambio en la distancia entre el interferómetro y el reflector, en base a la luz emitida del divisor y posteriormente reflejada del espejo como lo veremos en la siguiente figura.

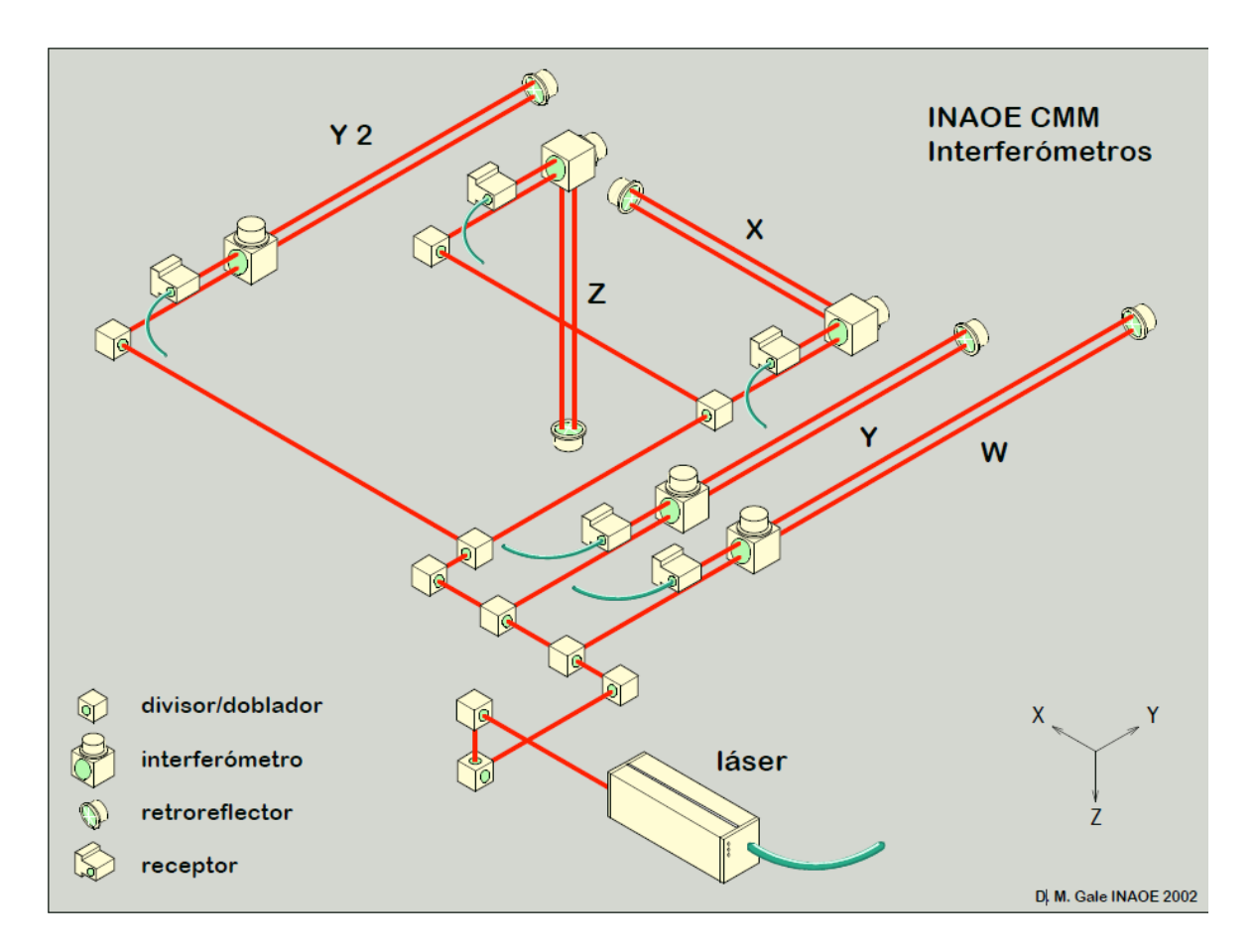

**FIGURA 3.** La MMC utiliza tres interferómetros lineales (X, Y, Z) para proporcionar distancia en cada eje (modificado de [14])

Al encender los interferómetros el conteo esta en cero, y el conteo de distancia se inicia con cualquier movimiento de la máquina. Cuando la cabeza de medición está ubicada en un lugar adecuado (por ejemplo, con el palpador tocando un punto de referencia del objeto a medir), se puede realizar un reseteo de los

contadores nuevamente, y así se define el origen de medición para el trabajo en proceso.

Si se interrumpe el sistema, lo que sucede por ejemplo con un corte de energía eléctrica o el bloqueo del haz de luz del interferómetro, los contadores de distancia hacen un reseteo a cero, y se pierde información de posición de la MMC. También se pierde el punto de origen previamente definido. Esto implica re-iniciar el proceso de medición desde el principio.

Para evitar las problemas asociados con la pérdida del conteo de los interferómetros, se incorporaron puntos de referencia fijos en cada eje, los cuales proporcionan un origen para cada escala interferométrica de medición. Si se interrumpe el sistema basta mover la MMC para encontrar los orígenes en cada eje, y sincronizar los contadores con estos puntos de referencia fija.

## **9. COMPONENTES**

En la siguiente figura se muestran los principales componentes de la Máquina de Medición por Coordenadas (MMC) localizada en el Laboratorio de Superficies Asféricas del INAOE.

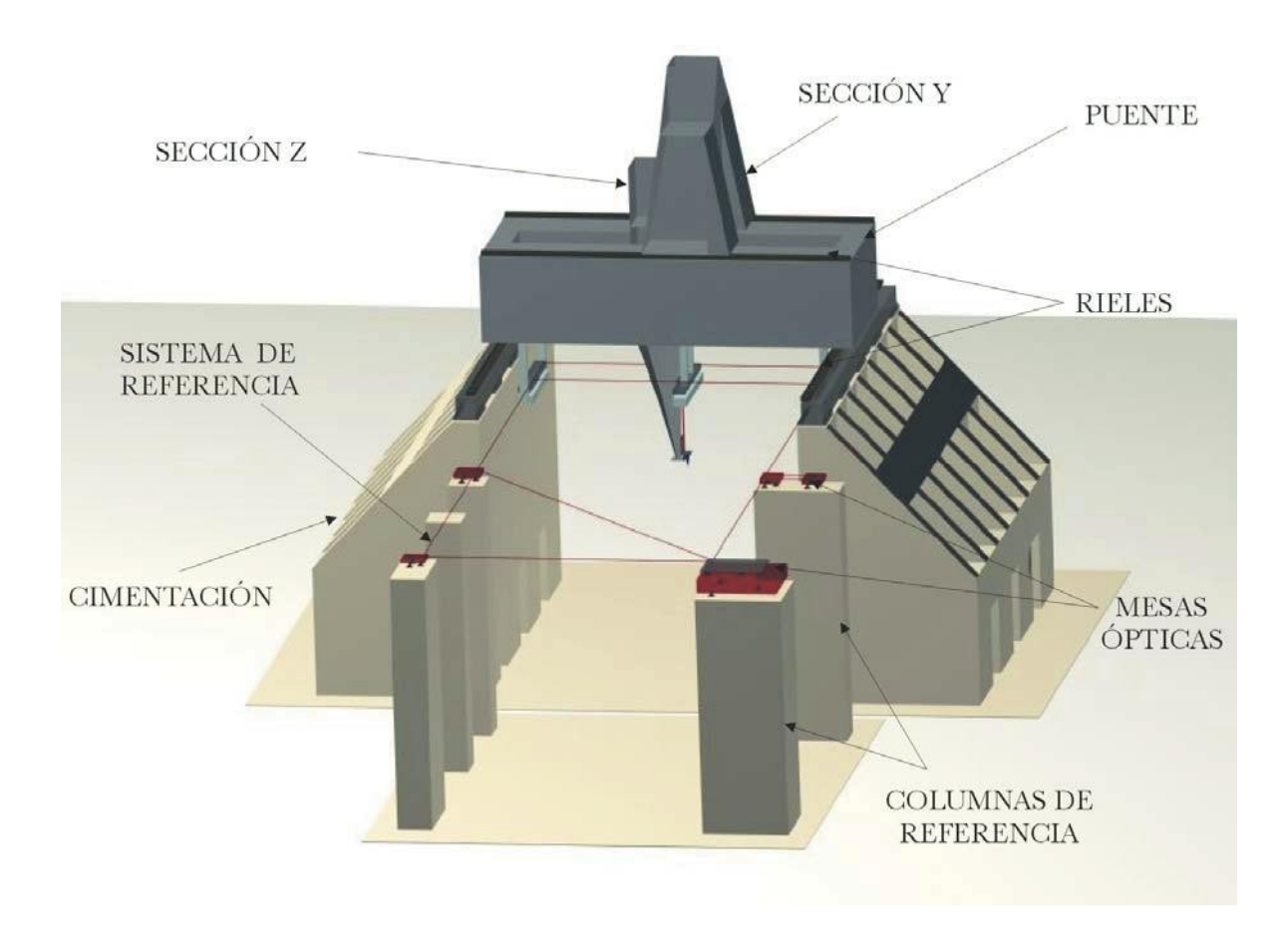

**FIGURA 4.** Componentes de la MMC (modificada de[14])

## **10. DATOS TÉCNICOS**

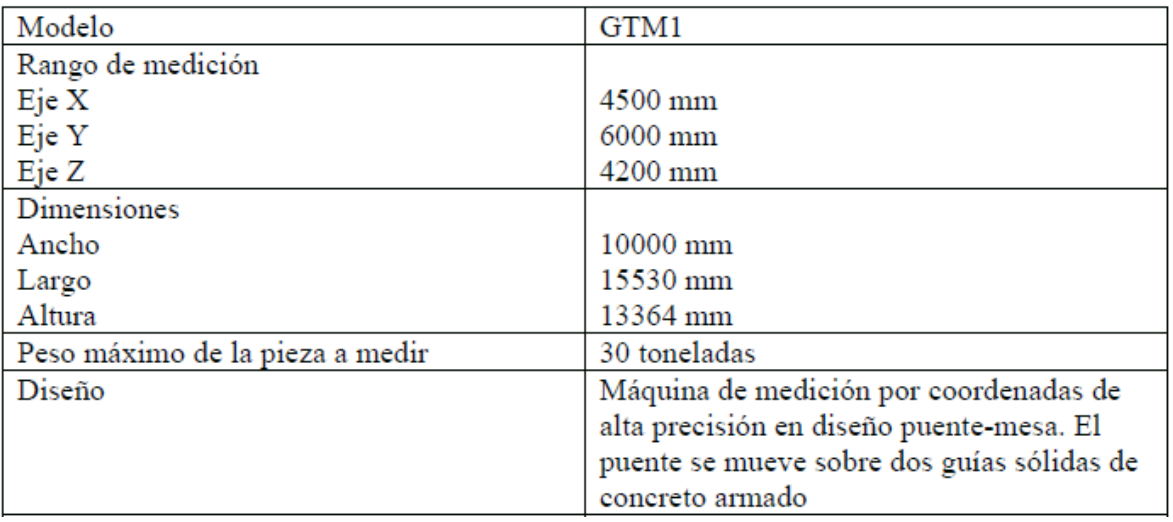

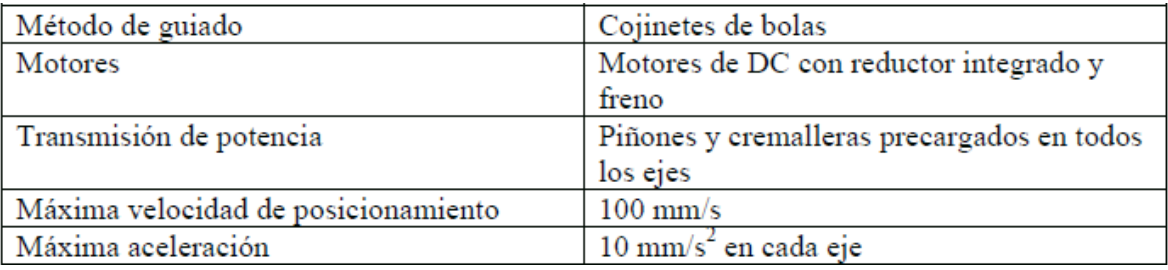

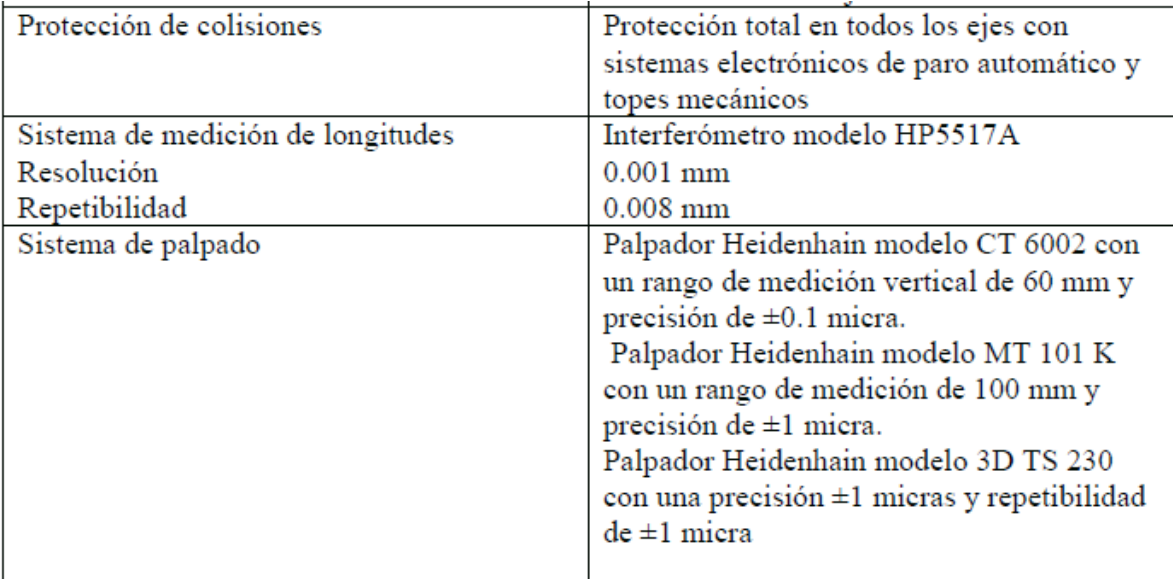

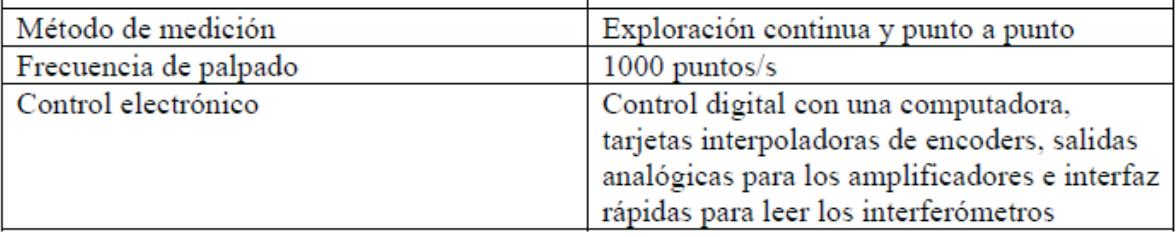

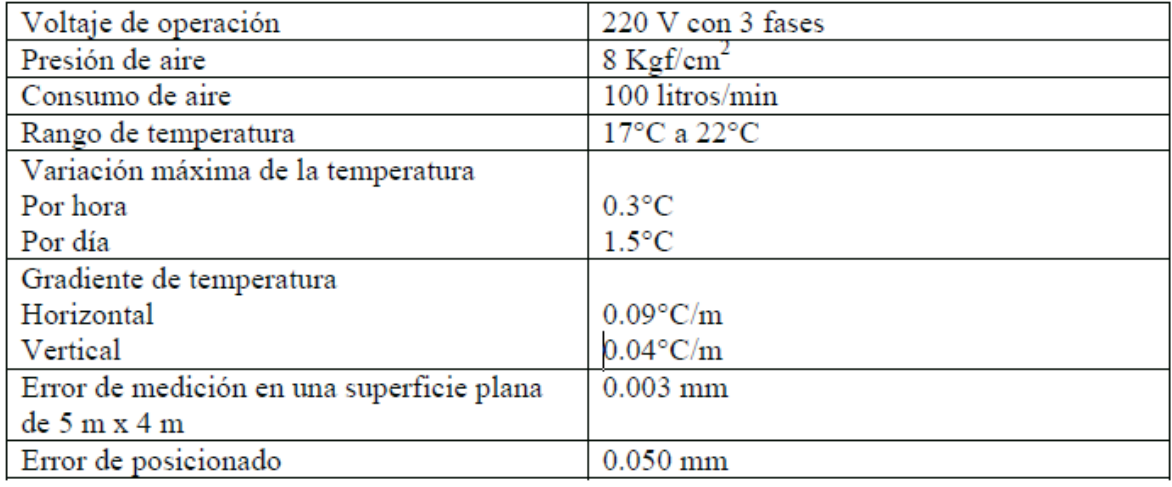

**TABLA 1.** Datos técnicos de la MMC (modificada de[14])

## **11. CONTROL ELECTRÓNICO**

El sistema de control electrónico de la MMC es un control digital usando una computadora con las interfaces apropiadas, tales como: tarjetas interpoladoras de encoders, salidas analógicas para el comando a los amplificadores de los motores,interfaz rápida para leer las posiciones de los interferómetros, interfaz GPIB para programar el interferómetro y entradas y salidas para los límites. Adicionalmente, se usan los periféricos estándar de una computadora, tales como seriales, video, red, etcétera [9]. La computadora que se utiliza, debe contar con un sistema operativo de tiempo real y se encarga hasta del último detalle del control de la máquina, así como de la interfaz con el operador. Esta computadora también se usa para el desarrollo de los programas de control, captura de datos, y comunicaciones de red [9].

En la siguiente imagen se muestra el chasis de potencia de control, donde se tienen los amplificadores y sus fuentes, alimentación eléctrica, relevadores y protecciones, etcétera; para cada uno de los ejes.

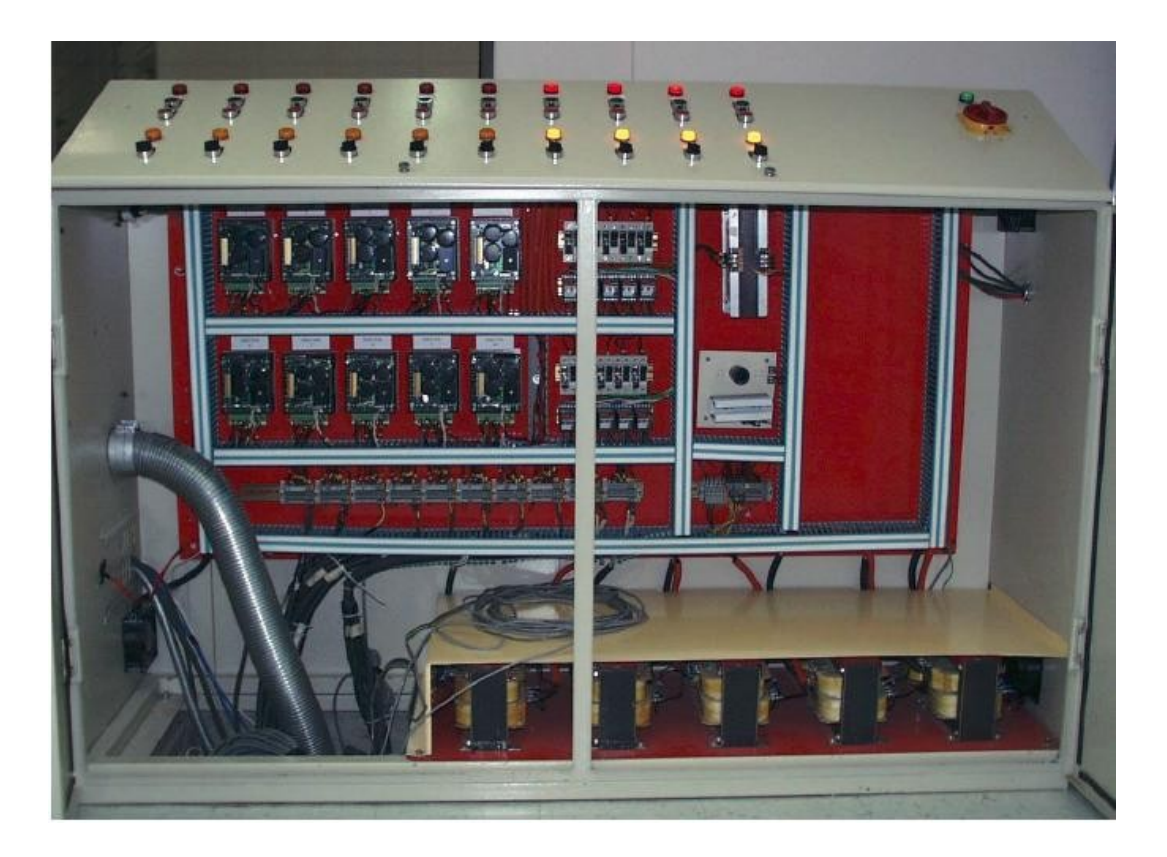

**FIGURA 5.** Chasis de control de potencia de la MMC

### **12. PALPADORES**

El sistema de palpación es el que permite registrar puntos de interés sobre el objeto del cual se quieren conocer dimensiones y geometría, asociando a cualquier punto una terna de coordenadas. Para especificar los puntos sobre el objeto se utilizan palpadores de contacto que proveen una señal eléctrica al sistema de control. La MMC cuenta actualmente con 4 palpadores, tres de ellos de exploración continua y uno de exploración discreta. Todos los palpadores son dela marca *HEIDENHAIN* [14].

El principal trabajo para la MMC fue la **medición de los paneles del GTM,** estos paneles son superficies parabólicas fuera de eje de aproximadamente 5 m x 3 m, pero son superficies muy cercanas a un plano ya que su máxima sagita, desviación de un plano, es de 8.5 cm, por esto, la técnica de medición de los paneles será medir las sagitas de las superficies y compararlas con las sagitas ideales, para esto necesitamos solamente un medidor de longitudes de alta precisión que sea trasladado por la MMC, de tal manera, que la MMC proporcionará las coordenadas X y Y, y el medidor de longitudes proporcionará la coordenada Z.

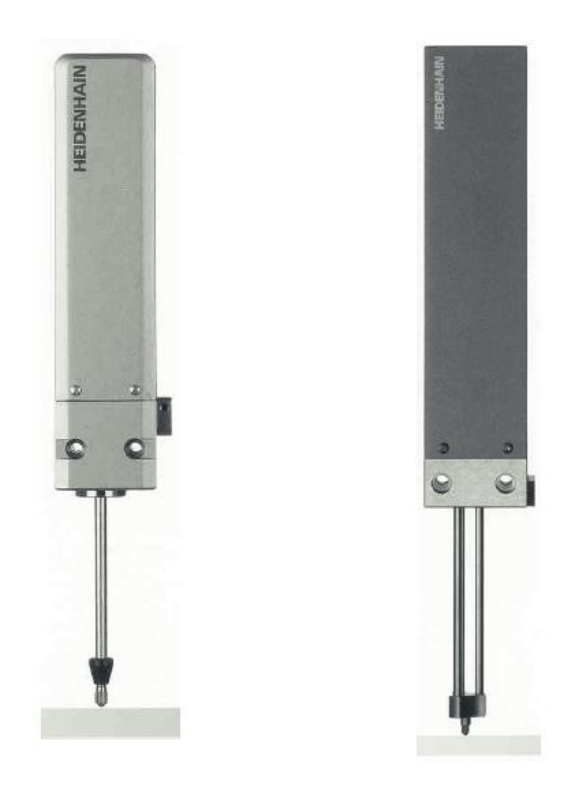

**FIGURA 6.** Palpadores CT 6002 y MT 101M (obtenida de[14])

Los palpadores MT 101M, MT 101K y CT 6002 son sistemas de medición de longitud, con rangos de medición grandes, con una alta precisión lineal y resolución en el rango de los nanómetros.

Los palpadores MT 101M, MT 101K y CT 6002 de HEIDENHAIN funcionan de acuerdo al principio de Abbe, es decir, la escala de medición y el husillo del palpador están exactamente alineados, todas las componentes del palpador están diseñadas en términos de su estabilidad térmica y mecánica para obtener la mayor precisión posible.

Ya que las variaciones de temperatura afectan las mediciones, HEIDENHAIN usa materiales especiales con bajos coeficientes de expansión térmica, tales como ZERODUR e INVAR, para garantizar la precisión sobre un rango de temperaturas relativamente grande. Además, las vibraciones y las cargas de choque no tienen influencia negativa en la precisión, los husillos toleran altas fuerzas radiales y se mueven con muy baja fricción.

Con estos palpadores se aumentaron las capacidades de la MMC para medir, inspeccionar y digitalizar superficies en 3 dimensiones, teniendo una repetibilidad menor a 1 micra y el estilete permite de flexiones hasta de 5 mm en todas direcciones.

## **13. PROCESO DE ALINEACIÓN DE LA SUPERFICIE REFLECTORA PRIMARIA**

Cada segmento (panel) consta típicamente de 8 subpaneles de níquel electroformado, cada uno de los cuales se monta en una estructura de aluminio en forma de panal llamado *base-plate*, que a su vez está soportado por ocho barras axiales y montado sobre una base llamada *subframe*, una vez armado el panel completo, es colocado (montado) en 4 tripies (uno en cada esquina).

Cada subpanel tiene 5 ajustadores y es precisamente ahí donde se hacen las mediciones a todos los segmentos.

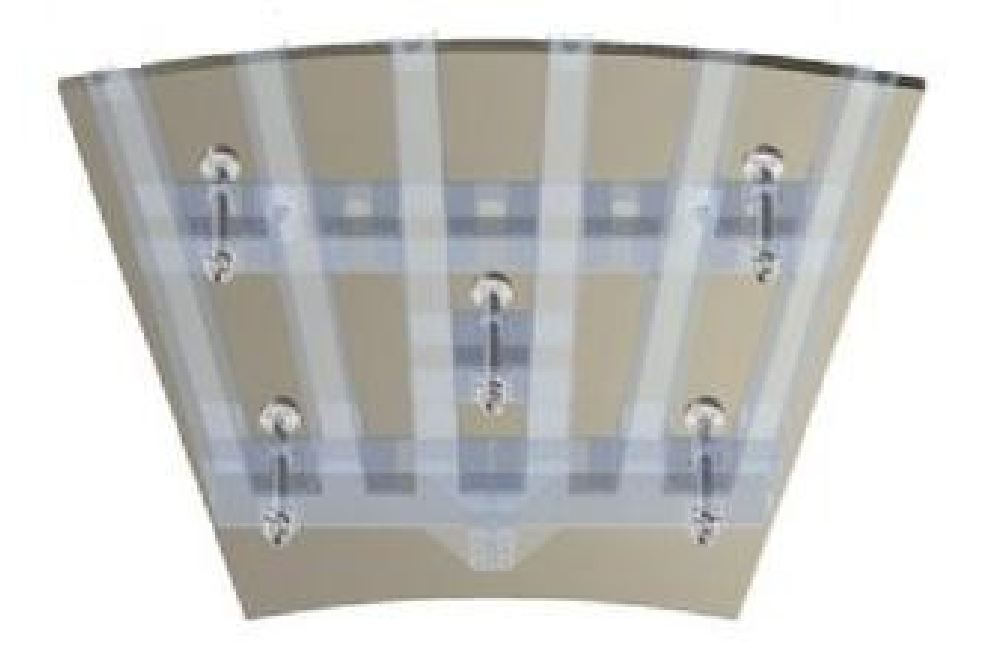

**FIGURA 7.** Subpanel con sus 5 ajustadores (modificado de[18])

## **14. COMPOSICIÓN DE UN PANEL**

Los paneles reflectores primarios del GTM tienen una estructura en forma de sándwich con las partes frontal y posterior hechas de láminas de níquel electroformado siendo el núcleo un panal de aluminio hexagonal. Ambos revestimientos, el reflectante y el respaldo, son replicas del molde maestro de acero inoxidable. El espesor de cada cara es de aproximadamente 0.5 mm. El núcleo del sándwich tiene prácticamente la forma de un "panal de abejas" y está hecho de una aleación de aluminio, el cual es utilizado para aplicaciones aeroespaciales, y tiene un tratamiento especial de resistencia a la corrosión.

Las perforaciones que presenta el panal permiten la ventilación y aseguran un equilibrio entre la presión interna y externa. El espesor del panal es de 30 mm. El sellado de los bordes del panel está asegurado con "silicón blanco", y toda la parte posterior se cubre primero con "armaflex" y se tapa con "papel militar", dejando descubiertos los 5 puntos de montaje llamados flenchs, ahí se fijarán los

ajustadores, y acoplando estas 2 partes se pueden realizar los desplazamientos verticales. Los paneles traen una marca en forma de cruz en la parte frontal que coincide con la ubicación del ajustador en la parte posterior.

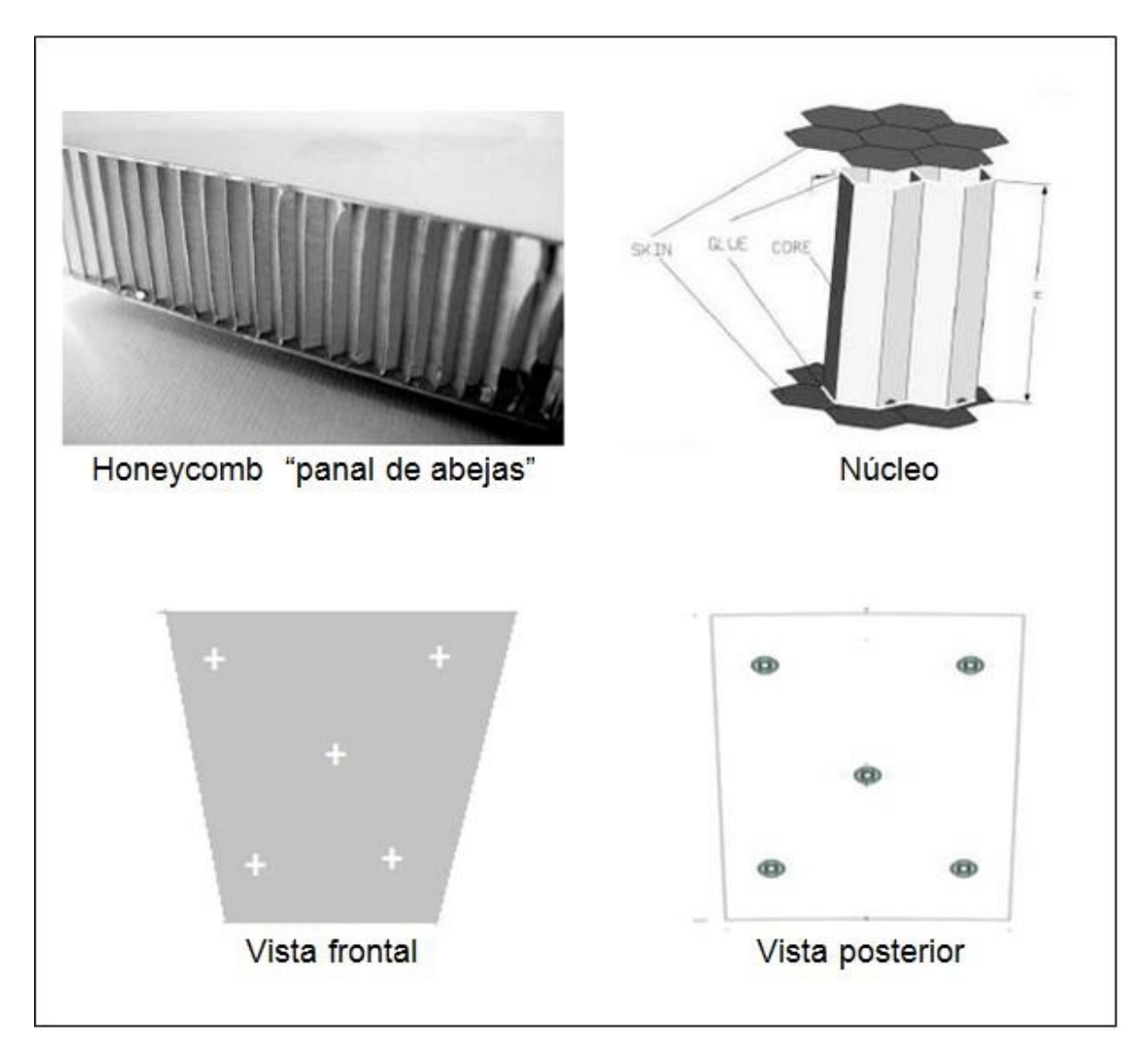

**FIGURA 8.** Composición de un panel (modificado de[18])

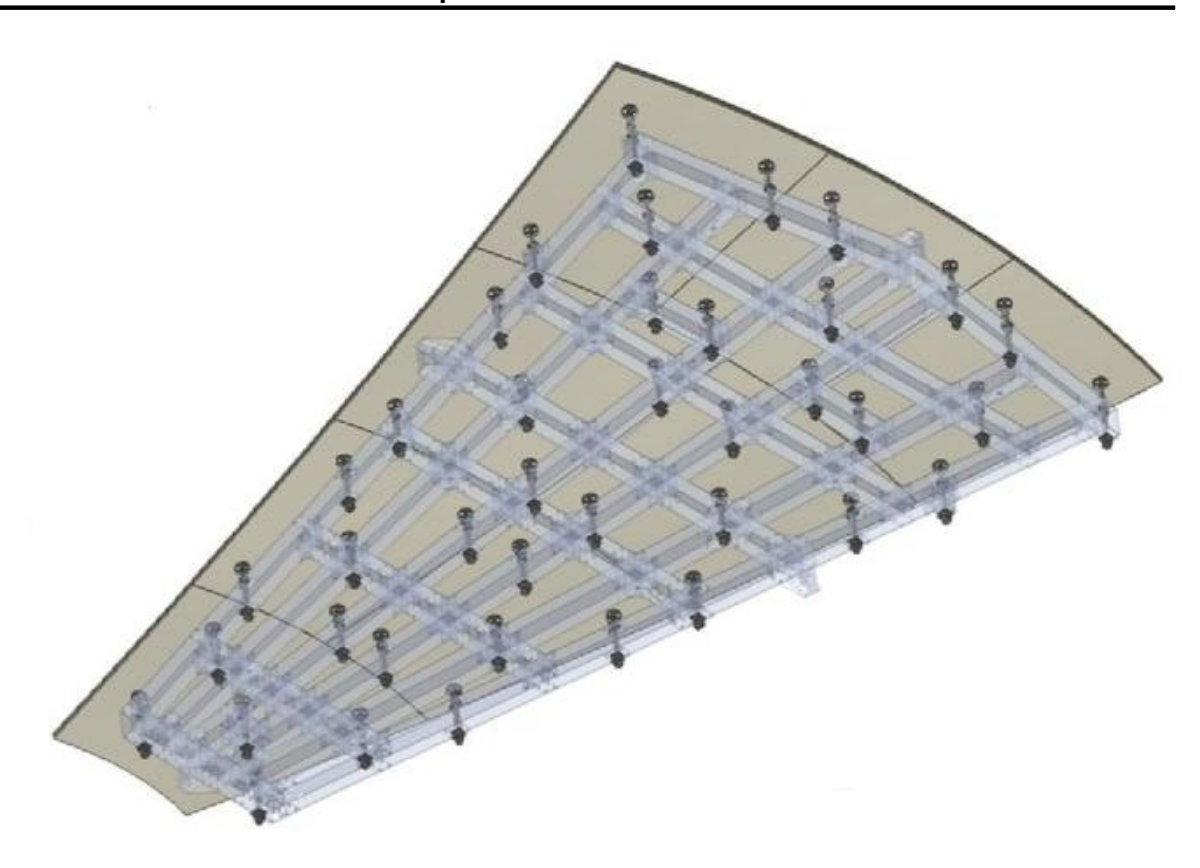

**FIGURA 9.** Panel completo formado por 8 subpaneles donde podemos apreciar los 40 ajustadores (modificado de [18])

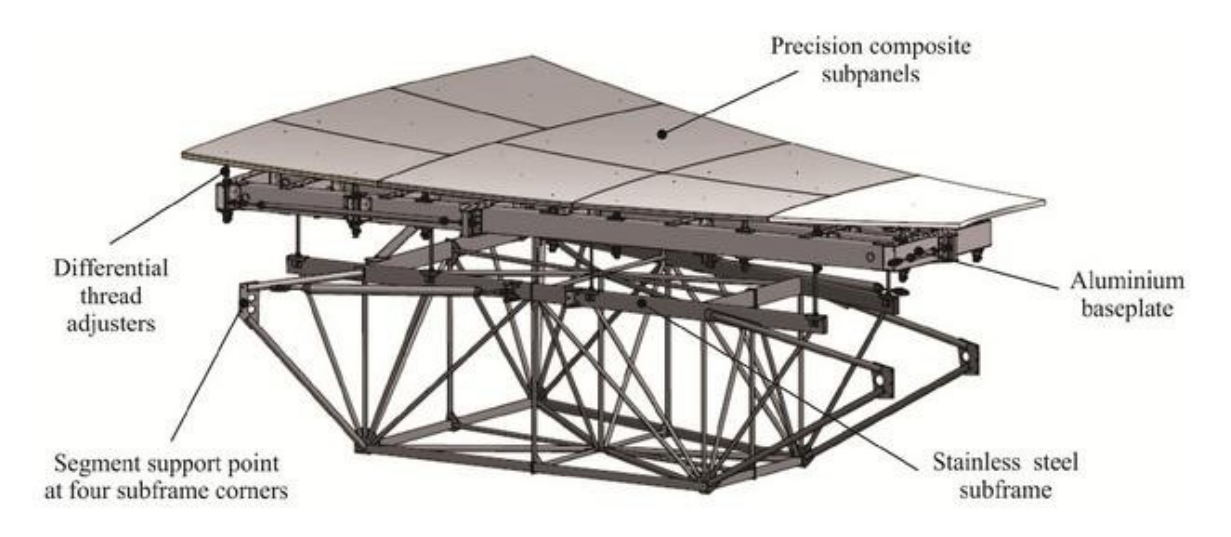

**FIGURA 10.** Segmento ensamblado (obtenida de[18])

## **15. ENCENDER EL EQUIPO**

Para iniciar con la utilización de la MMC del laboratorio de superficies asféricas, debemos seguir las siguientes instrucciones:

- Encender el chasis de control de potencia (FIGURA 3.5.)
- Una vez encendidos los motores procedemos a encender la computadora (servidor) principal, que contiene el software y el programa para el control de la máquina en tiempo real.
- Encendemos también la interfaz de usuario que consiste en un programa gráfico, que se comunica con la electrónica de control de movimiento mediante instrucciones, se ejecuta en la computadora de usuario que es una laptop, la cual tiene el sistema operativo Linux.

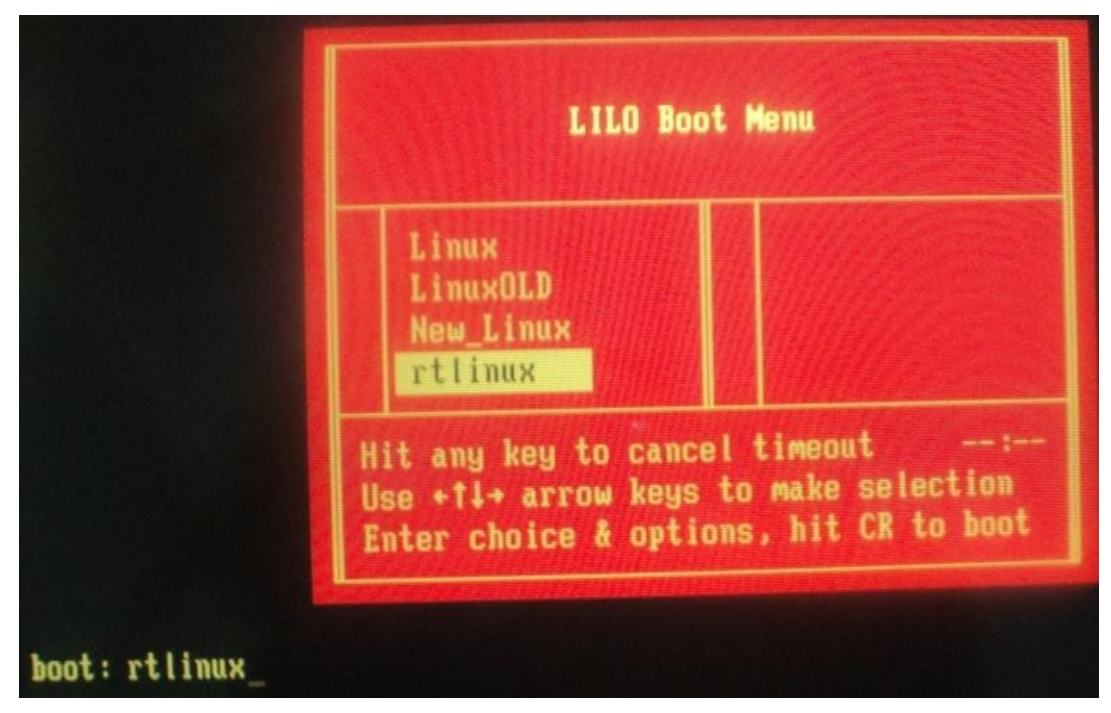

**FIGURA 11.** Ingreso al sistema en tiempo real

 En la ventana principal de la interfaz ingresar al sistema operativo rtlinux, una vez haya ingresado, se abre una terminal y también se abrirá

automáticamente una nueva ventana en la cual debe colocar el nombre del usuario y su contraseña. Nota: es importante entrar en rtlinux, ya que es en tiempo real de lo contrario, no se moverá la MMC.

- Ya estando dentro de la terminal se teclean los siguientes comandos con los cuales nos saldrán las pantallas para realizar las mediciones.
- Nota: debemos entrar como super usuario para tener acceso a todo.

Después de teclear los anteriores comandos nos saldrán nuestras pantallas para poder iniciar una medición.

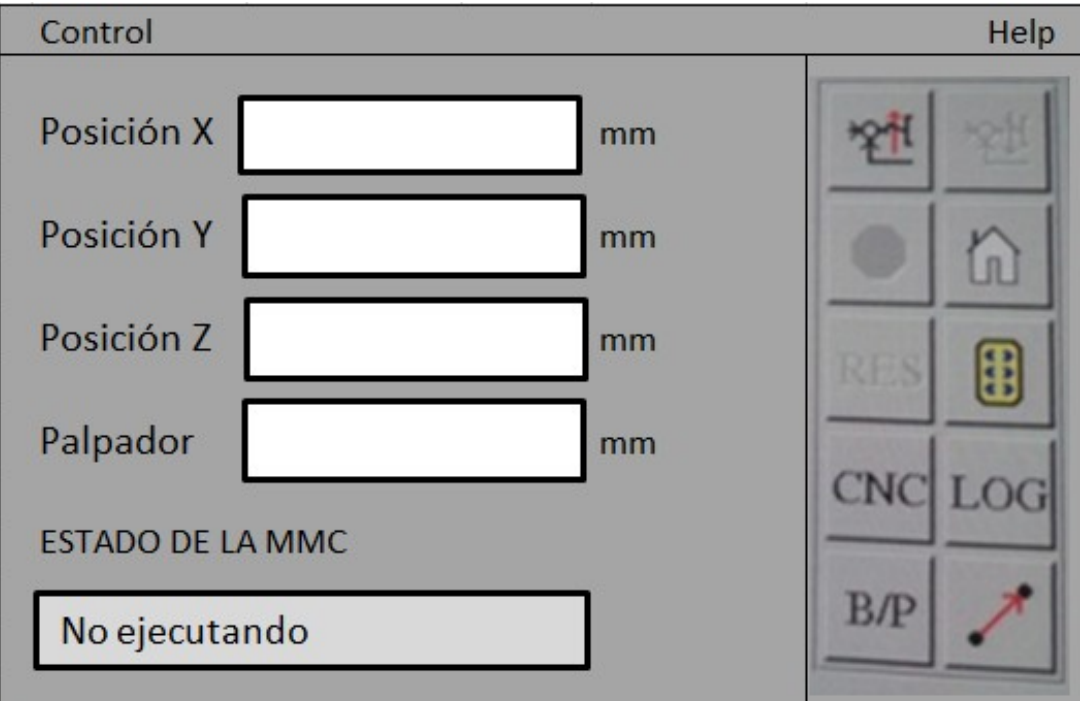

**FIGURA 12. Pantalla de control** 

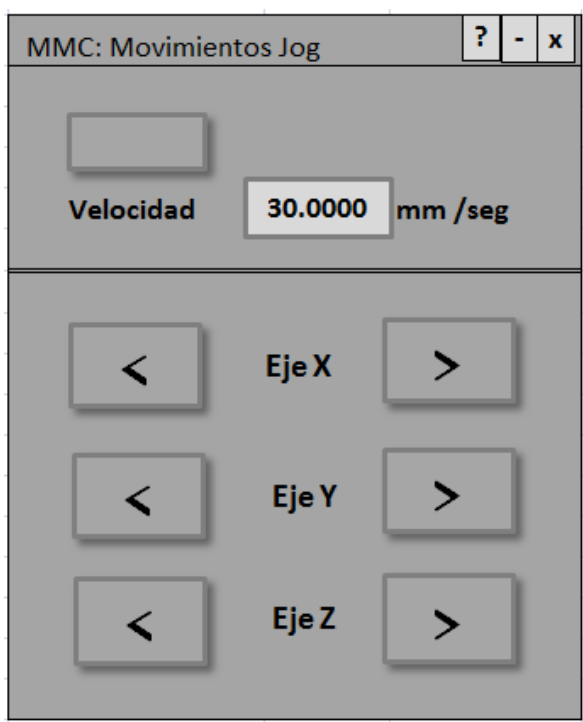

**FIGURA 13. P**antalla de movimientos

Con estas pantallas podemos controlar completamente los ejes X, Y y Z de la máquina de medición por coordenadas y ya podemos empezar a medir.

### **Notas:**

- Si en la pantalla donde se despliegan los datos sale la leyenda "abortando razón grave", es porque no se encendió bien la consola, verificar que el paro general esté fuera y que el arranque de los ventiladores y los ejes estén habilitados.
- Si la pantalla se congela y el sistema no responde, colocar los frenos de cada eje, y enseguida apagar la consola (chasis de potencia), después cerrar sesión, "matar" los procesos y apagar todo, esperar unos minutos y volver a encender todo.
- Siempre, retirar el eje Z del objeto a medir por seguridad.

# **16. PROCEDIMIENTO PARA ALINEAR LA SUPERFICIE REFLECTORA PRIMARIA DEL GRAN TELESCOPIO MILIMÉTRICO ALFONSO SERRANO".**

### **Objetivo del procedimiento:**

Alinear los segmentos (paneles) que forman la superficie reflectora primaria del Gran Telescopio Milimétrico "Alfonso Serrano", mediante una maquina de medición por coordenadas.

### **Alcance del procedimiento:**

Obtener la mejor calidad en la alineación de la superficie reflectora primaria mediante una máquina de medición por coordenadas. Logrando uniformidad en el proceso de ajuste de los segmentos que forman la superficie del GTM, para lograr una superficie optima.

### **Políticas de operación (internas y/o externas) propias del documento:**

Cada segmento (panel) consta típicamente de 8 subpaneles de níquel electroformado, cada uno de los cuales se monta en una estructura de aluminio en forma de panal llamado *base-plate*, que a su vez está soportado por ocho barras axiales y montado sobre una base llamada *subframe*, una vez armado el panel completo, es colocado (montado) en 4 tripies (uno en cada esquina). Cada subpanel tiene 5 ajustadores y es precisamente ahí donde se hacen las mediciones a todos los segmentos.

**Diagrama de flujo del procedimiento general para realizar las mediciones a los paneles:**

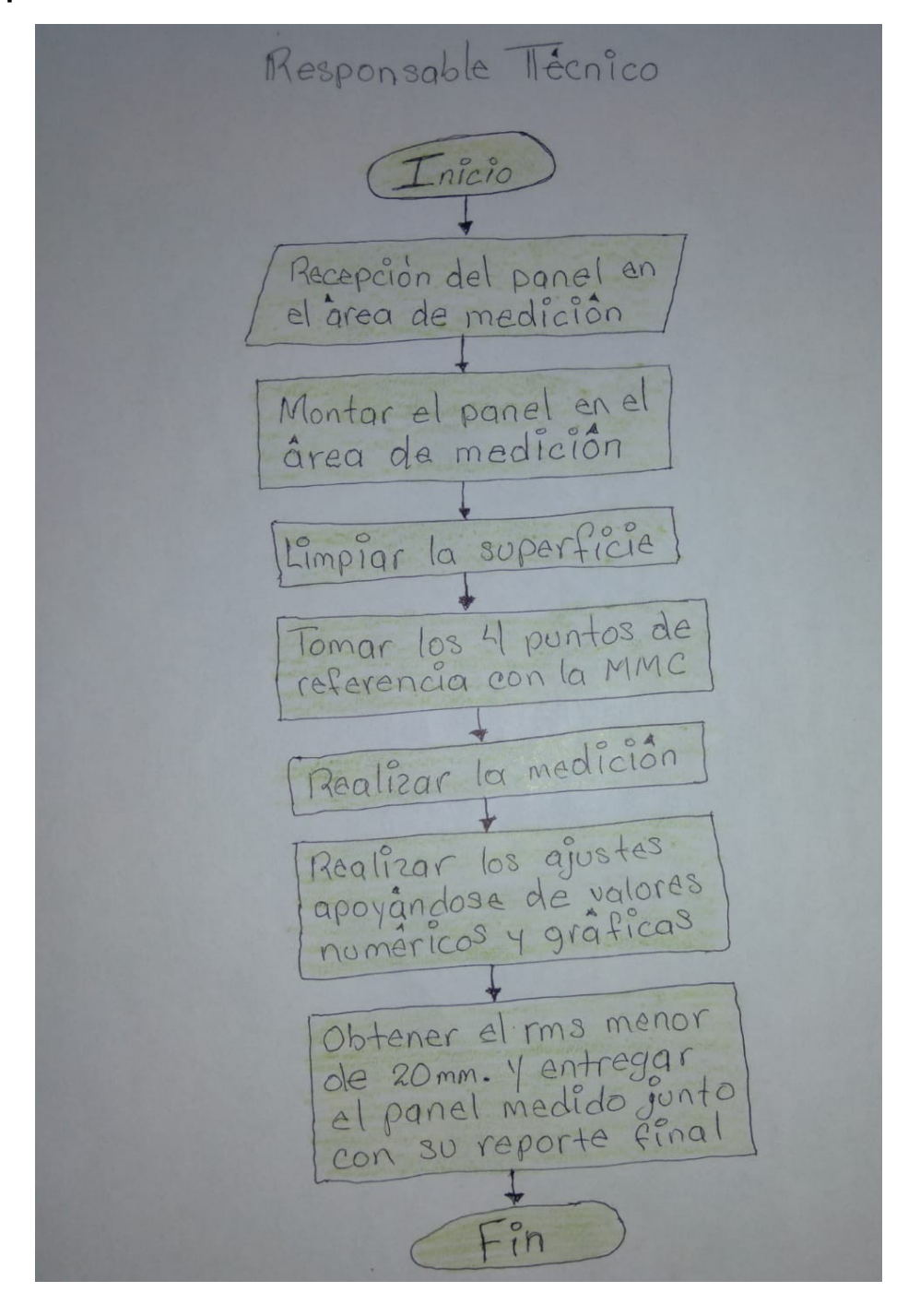

**Figura 14.** Diagrama de flujo del proceso de alineación

### **17. INGRESO DEL SEGMENTO (PANEL) AL ÁREA DE MEDICIÓN**

El primer paso para iniciar la medición a cualquier segmento, también llamado panel, es recibirlo en el área de medición. Una vez recibido el panel y ya montado en los tripies, se limpia toda la superficie con acetona y toallas.

En la siguiente figura se muestra un panel recibido en el área de medición y listo para empezar a trabajar en el.

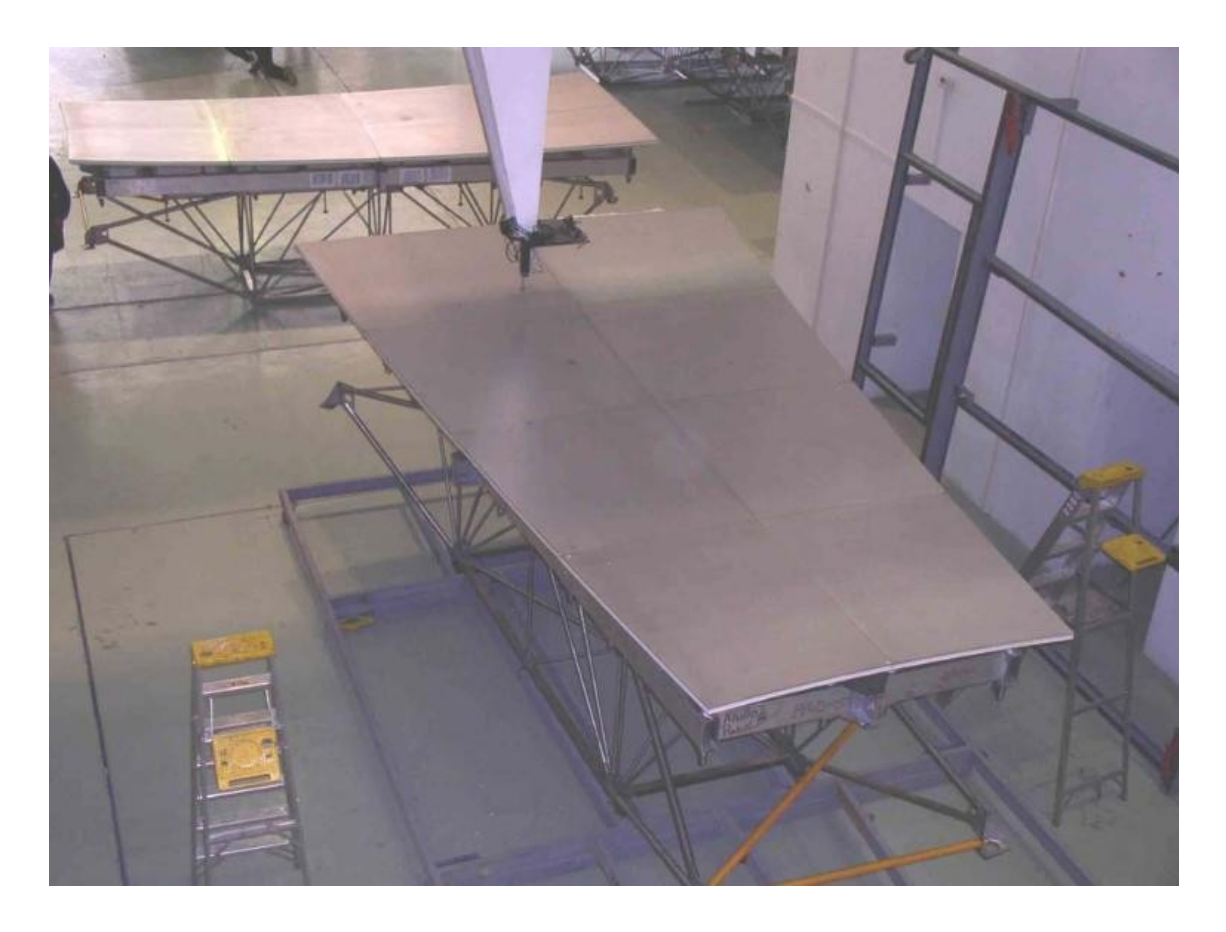

**FIGURA 14.** Segmento armado "panel completo". (Obtenida de[15])

**Inmediatamente se toman los datos de las coordenadas de las esquinas del segmento.**

Esto se hace ya con la MMC y se guardan en un block de notas con el nombre de esquinas.m. Al tomar los datos de las esquinas del panel le estamos indicando a la máquina a través del programa, el área en la que debe desplazarse para tomar los puntos y realizar la medición.

Programa: esquinas.m

Ejemplo:

%\*\*Posiciones de las cuatro esquinas del Panel% %\*\*\*\*\*\*\*\*\*\*\*\*\*\*\*\*\*\*\*\*\*\*\*\*\*\*\*\*\*\*\*\*\*\*\*\*\*\*\*\*%Punto 1  $p(1,1) = 3260.103$ ;  $p(1,2) = 5819.929$ ;  $p(1,3) = 2533.257 - 20$ ; %Punto 2  $p(2,1) = 553.589$ ;  $p(2,2) = 5784.900$ ;  $p(2,3) = 2538.945 - 20$ %Punto 3  $p(3,1) = 914.930;$  $p(3,2) = 715.245$ ;  $p(3,3) = 2632.310 - 20$ ; %Punto 4  $p(4,1) = 3032.711$ ;  $p(4,2) = 742.776;$  $p(4,3) = 2629.089 - 20; p$ 

Una vez registradas las coordenadas de las esquinas del panel podemos enviar nuestra primera medición.

En una nueva terminal dentro de Linux, se ejecutan los siguientes comandos:

```
>cd panel
>cd programas
>./panel
Distancia mínima: 100
Separación deseada: 350
Es la coordenada Z positiva hacia arriba (si/no): no
Dar el numero de anillo: 1,2,3,4 ó 5 según sea el caso
Numero de panel: ¿ ? varía
Numero de medición: ¿ ? varía
```
Después de dar estas instrucciones la MMC iniciará con la medición del panel.

El programa que se utiliza específicamente para mandar la medición se llama panel está programado en lenguaje C.

Nombre del programa: panel

software utilizado: Lenguaje C

## **18. MEDICIÓN**

```
clear all;
printf("\n\n");
illustration not visible in this excerpt
printf("Dar las coordenadas de las esquinas en el orden mostrado,\n");
printf("en milímetros\n");
msg = "XYZ";fprintf('Lee datos de las esquinas: esquinas.m\n') esquinas
\%p = zeros(4,3); %for i=1:4
% for j=1:3
% printf("P%d %s = ", i, msg(j));
% ardatos = faetl(stdin, 90);
% p(i,j) = sscanf(ardatos, "%f\n", "C");
% end
% printf("\n");%end
# Lee el número de anillo
while(1)puts("Dar el número de anillo: "); ardatos = fgetl(stdin, 90);
anillo = sscanf(ardatos, "%d\n", "C");if((anillo >= 1) && (anillo <= 5))break;
end
puts("anillo inválido\n");end
** Los programas completos, deberán ser solicitados al instituto.
```
## **19. AJUSTES**

Una vez terminada la medición, el programa **aamkr** nos genera una gráfica y un reporte de valores que incluye entre otros datos el error rms que tiene el panel y los valores numéricos que propone ajustar para disminuir ese error y llegar a las 20 micras ó menos, que es la medida necesaria y aceptable para poder liberar un panel y entregarlo ya medido. Entonces se toman estos valores y de forma empírica se procede a mover los ajustadores.

El panel tiene en total 40 ajustadores, 5 por cada subpanel, como ya se mencionó;y podemos ajustar en esos 40 puntos para disminuir el error rms y lograr

las 20micras. La antena requiere un error total de superficie de 70 mm. Hay dos herramientas (llaves) para realizar los ajustes. Con la llave de bushing, una vuelta completa resulta en un desplazamiento vertical de 250 micras; y con la llave de ajustador una vuelta completa resulta en un desplazamiento vertical de 500micras.

El ajuste se realiza girando la cuerda, y todos los ajustes se realizan manualmente.

Conforme se ganaba experiencia a lo largo de los ajustes, se mejoró la eficiencia y se redujeron el número de iteraciones aplicadas a cada uno de los segmentos medidos. Un panel entra al área de medición aproximadamente a 4,000 ó 3,000 micras de error y se necesitan unas 15 ó 20 iteraciones para llegar al objetivo, cada medición tarda una hora aproximadamente, logrando entregar un panel medido después de unas 36 hrs. de trabajo.

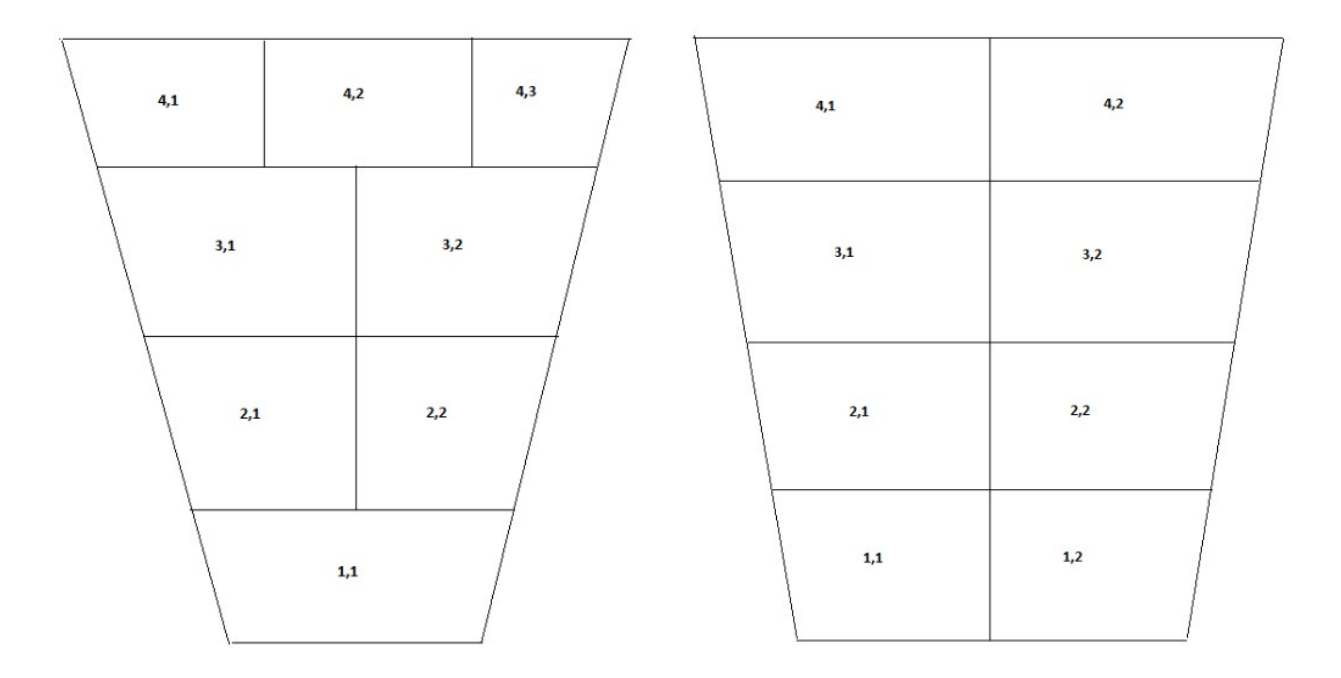

**FIGURA 15.** Forma del panel del Anillo 1 (a), anillo 2,3,4 y 5 (b).

A continuación se muestra el ejemplo de un reporte de medición generado por el programa "panel".

#### REPORTE DEL ANALISIS DE MEDICIONES DE PANEL

Laboratorio de Superficies Asféricas Instituto Nacional de Astrofísica Óptica y Electrónica

Programa de análisis: aamkr Archivo de datos: an4pa35med016.dat Fecha y hora del reporte: Dec 20 05:53:10 2011

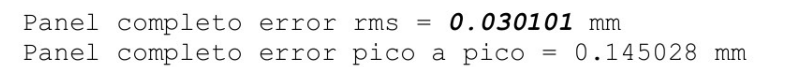

Error rms debido a deformación de subpaneles = 0.023638 mm

Lista de ajustes requeridos (micrómetros)

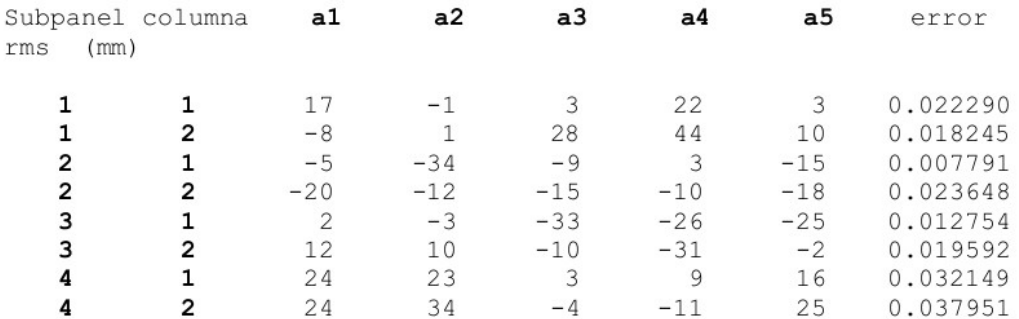

Lista de ajustes requeridos (vueltas)

Para la cuerda fina de 250 micras/vuelta

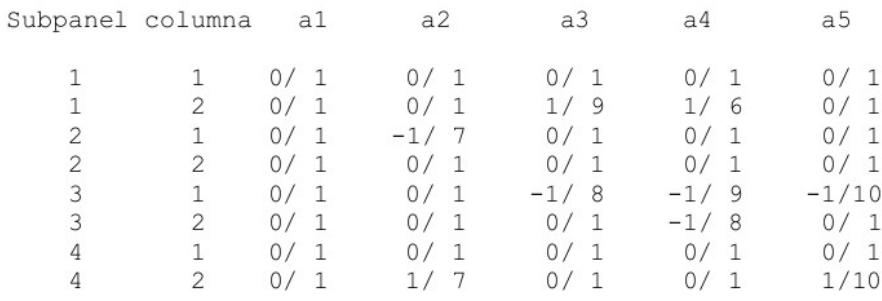

Como podemos ver, este es un ejemplo de reporte de medición realizada al panel 44 del anillo 4 y es la medición número 15 esto es: an4pa35med16, el error rms en esta medición es de 30 micras, solo faltan 10 micras para liberarlo. Y también nos

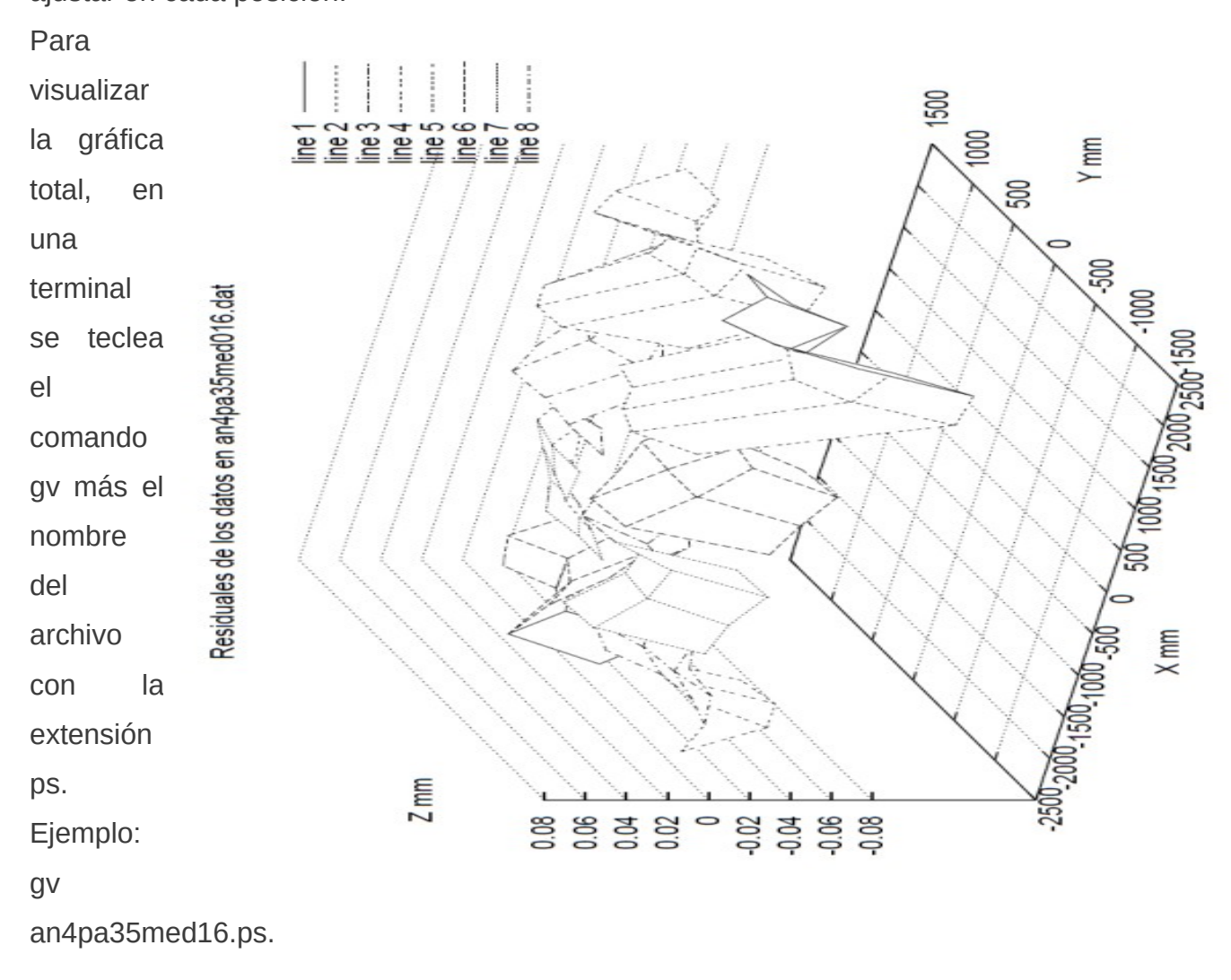

muestra la lista de valores requeridos en cada ajustador. Estos valores debemos ajustar en cada posición.

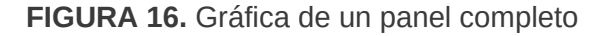

Para visualizar las gráficas individuales, se teclea el comando gv más el nombre del archivo con guión bajo sp y extensión ps. Ejemplo: gv an4pa35med016\_sp.ps

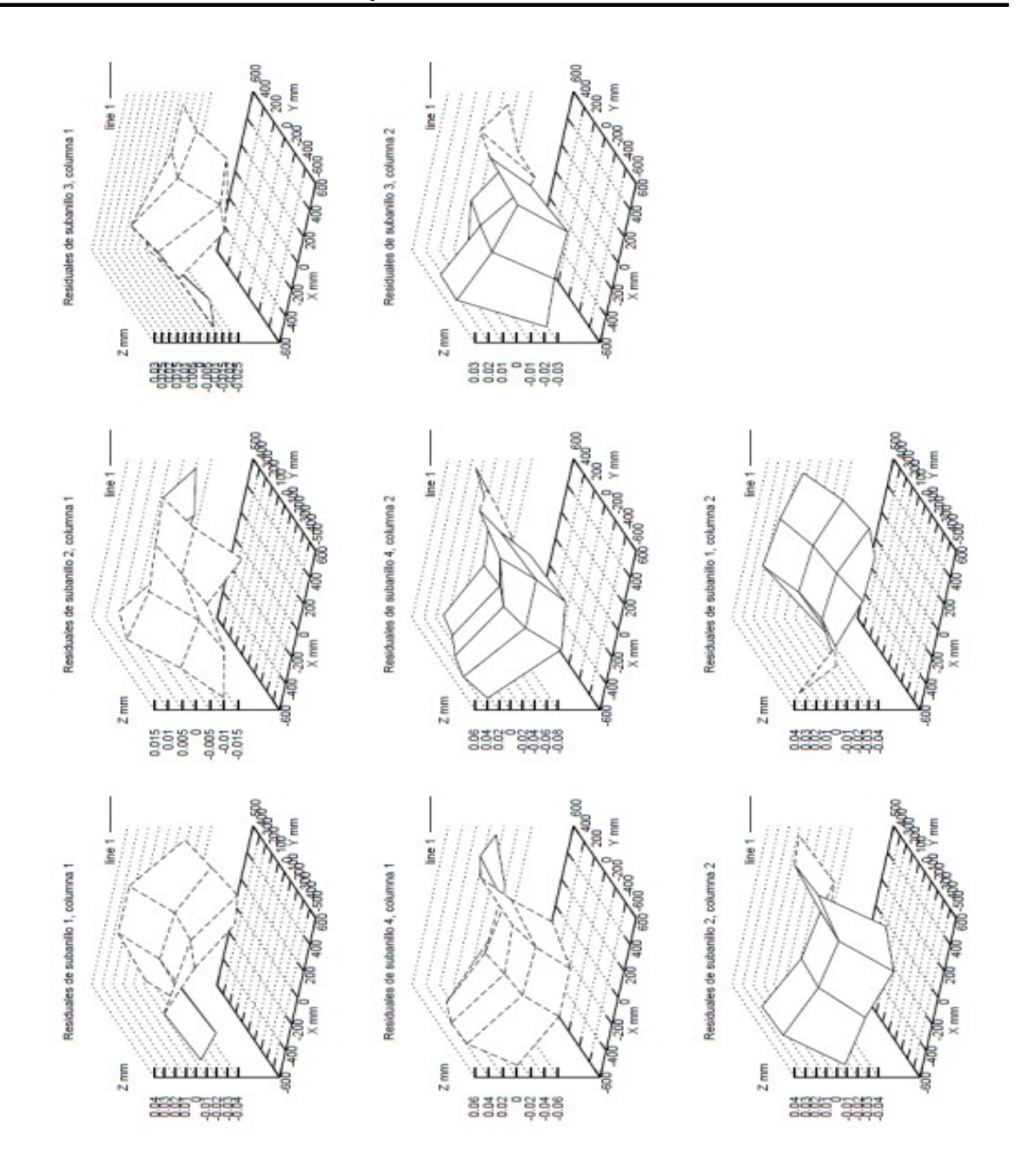

**FIGURA 17.** Gráficas por subpaneles (8 residuales) **20. LIBERACIÓN Y ENTREGA DEL PANEL MEDIDO**

Una vez que el panel ha llegado a un rms de 20 micras o menos, se procede a liberarlo del área de medición y entregarlo al departamento de transporte en presencia del departamento de calidad, para ser cargado en un camión especial y enviado a la montaña, donde posteriormente será instalado en la antena del GTM.

Para liberar el panel se necesita generar el reporte de liberación del segmento, el cual contiene información como número de panel, número de anillo, fecha, folio,etc.

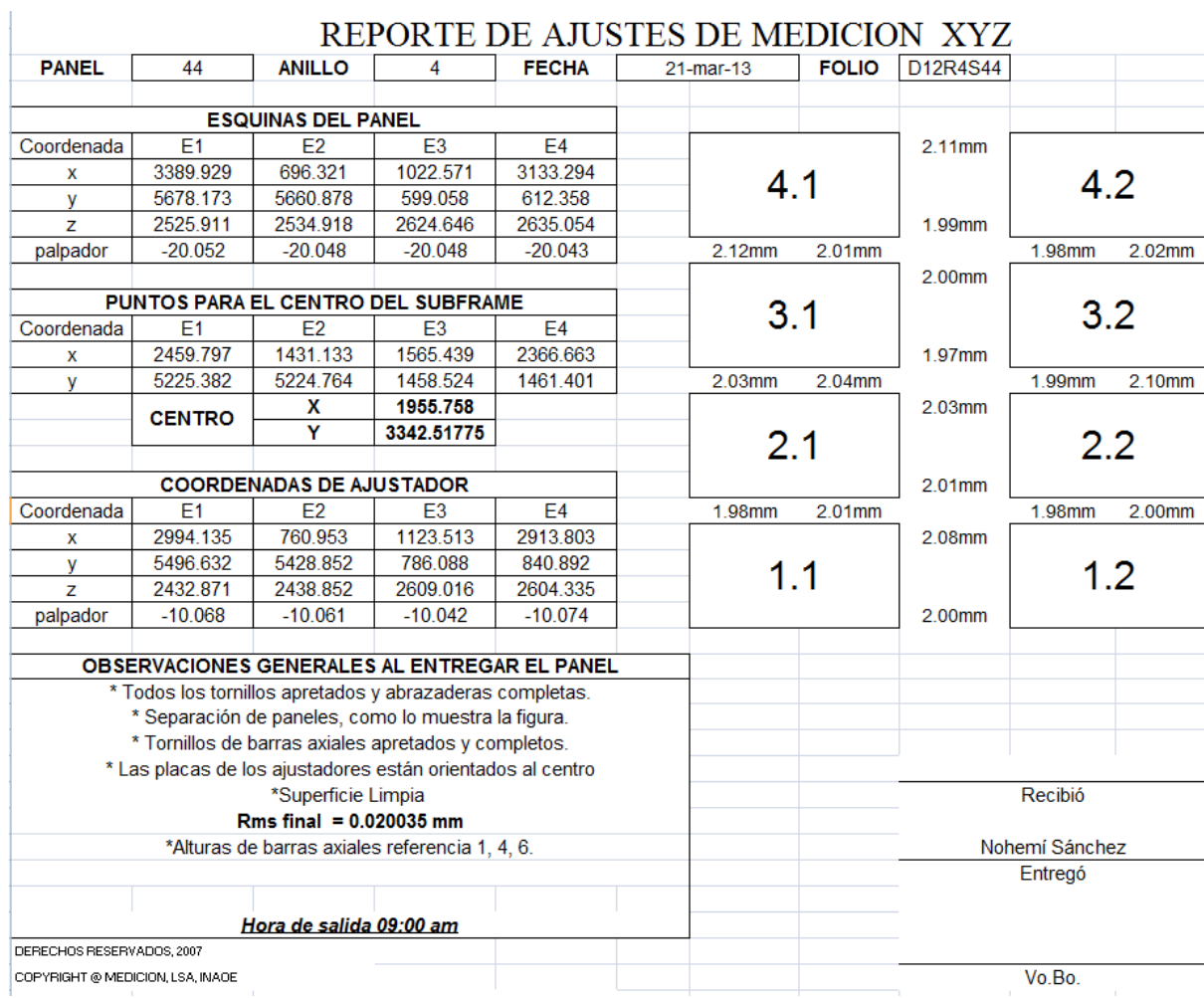

**FIGURA 18.** Ejemplo del reporte generado por la medición realizada Este mismo reporte será firmado por el departamento de medición, el de calidad y el de transporte. Se revisa que la superficie del panel este limpia, las abrazaderas estén apretadas, los ajustadores orientados hacia el centro, las barras axiales pintadas con pintura testigo amarilla y cubiertas con cinta canela.

Se imprime el reporte de medición, las gráficas y el reporte de liberación, se recaban las firmas y se guardan para el archivo.

### **Documentos que se tomaron de referencia.**

No tomamos documentos de referencia, solo nos apegamos al formato de reporte existente de recepción y entrega del segmento. Y la única referencia siempre es que el valor **rms** debe ser menor o igual a 20 micras. Ese dato es el más relevante.

### **Nombre de los registros pertinentes a ese procedimiento.**

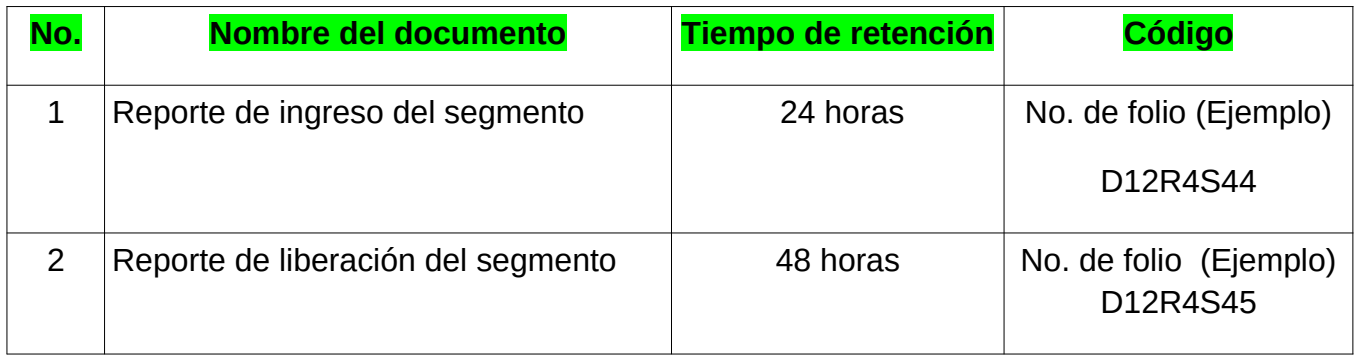

### **Definiciones utilizadas dentro del procedimiento:**

**GTM:** Gran Telescopio Milimétrico. También denotado LMT, por sus siglas en inglés, *Large Millimeter Telescope.*

**Máquina XYZ***:* Una máquina de medición por coordenadas (MMC), es un equipo electrónico de medición directa en el que el instrumento recorre el objeto que se desea medir y mediante una toma de datos y su procesamiento con un software especializado se obtienen las dimensiones del objeto en cuestión.

**Panel o Segmento:** Los paneles reflectores primarios del GTM tienen una estructura en forma de sándwich con las partes frontal y posterior hechas de láminas de níquel electroformado siendo el núcleo un panal de aluminio hexagonal. Ambos revestimientos, el reflectante y el respaldo, son replicas del molde maestro de acero inoxidable. El espesor de cada cara es de aproximadamente 0.5 mm. El núcleo del sándwich tiene prácticamente la forma de un "panal de abejas" y está hecho de una aleación de aluminio, el cual es utilizado para aplicaciones aeroespaciales, y tiene un tratamiento especial de resistencia a la corrosión. Las perforaciones que presenta el panal permiten la ventilación y aseguran un equilibrio entre la presión interna y externa. El espesor del panal es de 30 mm. El sellado de los bordes del panel está asegurado con "silicón blanco", y toda la parte posterior se cubre primero con "armaflex" y se tapa con "papel militar", dejando descubiertos los 5 puntos de montaje llamados *flenchs*, ahí se fijarán los ajustadores, y acoplando estas 2 partes se pueden realizar los desplazamientos verticales.

**Máquina de Medición por Coordenadas ó MMC:** Una máquina de medición por coordenadas (MMC), es un equipo electrónico de medición directa en el que el instrumento recorre el objeto que se desea medir y mediante una toma de datos y su procesamiento con un software especializado se obtienen las dimensiones del objeto en cuestión.

**RMS:** El rms es la media cuadrática, valor cuadrático medio (del inglés *root mean square*) es una medida estadística de la magnitud de una cantidad variable. Puede

calcularse para una serie de valores discretos o para una función matemática de variable continua. El nombre deriva del hecho de que es la raíz cuadrada de la media aritmética de los cuadrados de los valores.

**Superficie Reflectora Primaria:** La superficie reflectora primaria de 50 m está constituida por 180 segmentos distribuidos en 5 anillos concéntricos. Cada segmento consta de 8 subpaneles de níquel electroformado fabricados por *Media Lario Technologies* (y son similares en su construcción a los paneles construidos por *Media Lario Technologies* para las antenas de ALMA). Los subpaneles están unidos y alineados a una estructura de soporte para producir un segmento individual de la superficie.

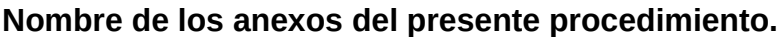

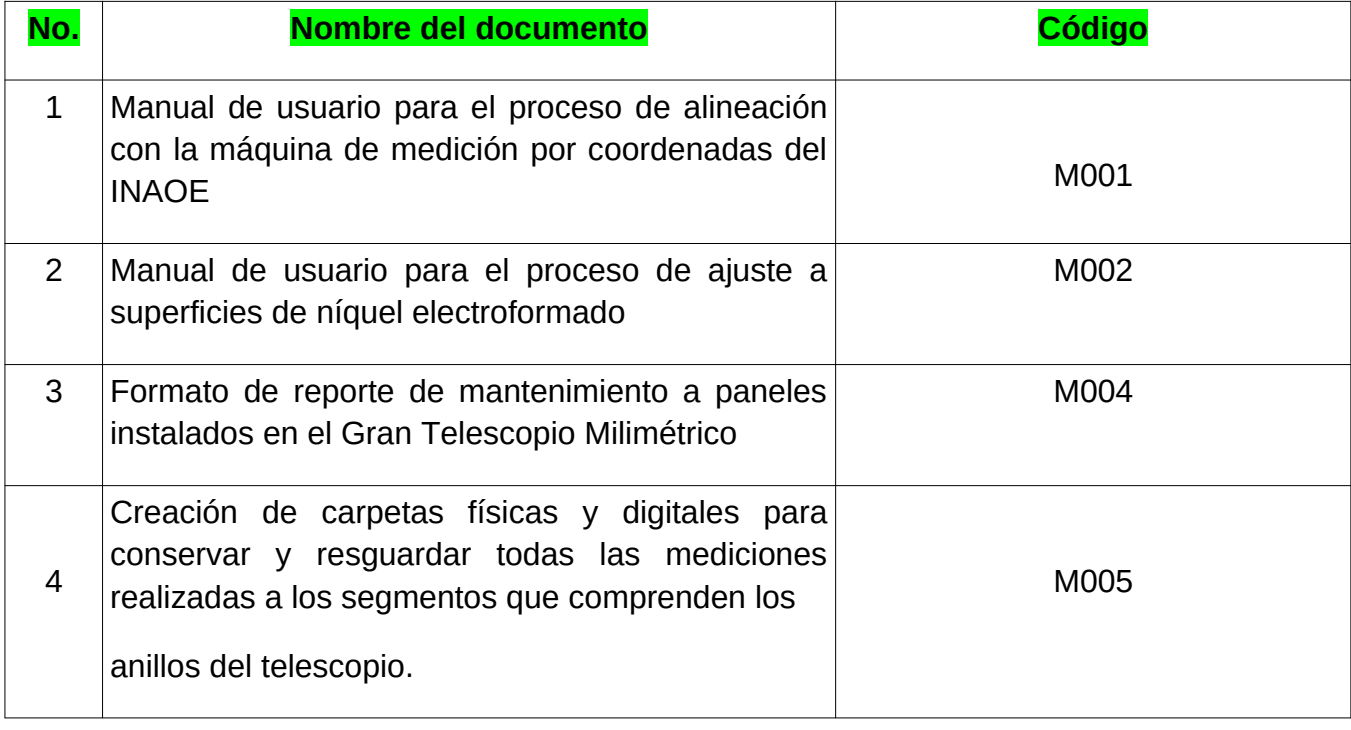

### **Cambios en la versión**

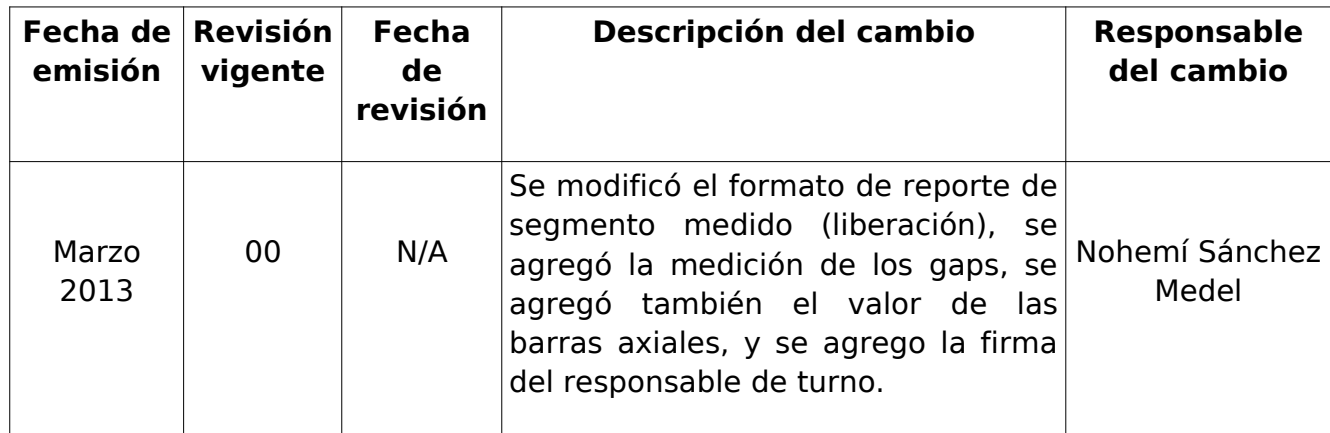

## **CONCLUSIONES**

En marzo de 2013 se logró entregar la superficie reflectora primaria con los anillos 1, 2 y 3 terminados, obteniéndose un error RMS de 50, 44 y 68 mm respectivamente, siendo una cifra final de 54 mm el error rms efectivo. El objetivo del trabajo se alcanzó ya que se alinearon los 32.5 metros de superficie, el procedimiento de alineación y ajuste se realizó con una óptima calidad.

La máquina de medición por coordenadas MMC fue invaluable para realizar la metrología a la superficie reflectora primaria del gtm. También se midieron otras piezas importantes como el reflector secundario, que es una pieza monolítica de aluminio, fundido, maquinado y pulido para obtener el perfil hiperbólico. Las mediciones a este espejo dieron un error RMS de 63 mm.

Durante el periodo 2012-2013 se realizó una revisión a fondo de la mecánica del espejo primario y los procedimientos de metrología en el proyecto GTM. Se logró reducir el error RMS de los reflectores principales a niveles aceptables para las observaciones astronómicas, quedando cerca de las especificaciones técnicas del proyecto. Durante los próximos años seguiremos con el mantenimiento y mejoramiento de las superficies reflectoras, siendo éstos componentes críticos.

El aprender a manejar la máquina de medición por coordenadas más grande del mundo en su tipo y realizar los ajustes a los segmentos de la superficie reflectora primaria del telescopio, entre otras actividades; es una de las labores más difíciles y satisfactorias que me ha tocado experimentar.

### **REFERENCIAS BIBLIOGRÁFICAS**

[1] Instituto Nacional de Astrofísica, Óptica y Electrónica, http://www.inaoe.gob.mx/ historia.php?movil=0, última visita: 14/08/2017.

[2] Instituto Nacional de Astrofísica, Óptica y Electrónica, http://www.inaoe.gob.mx/ mapa\_acceso.php?movil=0, última visita: 14/08/2017.

[3] Instituto Nacional de Astrofísica, Óptica y Electrónica, http://www.inaoe.gob.mx/mapa\_instalaciones.php?movil=0, visita: 14/08/2017.

[4] Instituto Nacional de Astrofísica, Óptica y Electrónica, http://www.inaoe.gob.mx/ organigrama.php?movil=0, última visita: 15/08/2017.

[5] Instituto Nacional de Astrofísica, Óptica y Electrónica, http://yolotli.inaoep.mx/? movil=0, última visita: 15/08/2017.

[6] Instituto Nacional de Astrofísica, Óptica y Electrónica, http://www.inaoe.gob.mx/ visitas/, última visita: 15/08/2017.

[7] El Gran telescopio milimétrico Alfonso Serrano, http://www.lmtgtm.org/? lang=es. Última visita: 10/06/2017.

[8] Introducción y ciencia con el GTM, http://wiki.lmtgtm.org/gtm/intro.html última visita: 10/06/2017.

[9] Esperanza Carrasco, Itziar Aretxaga, William M. Irvine, El gran telescopio milimétrico, dos países vecinos exploran juntos el cosmos, ISBN 968-9085-00-X, Año 2006.

[10] Edgar Castillo Domínguez, MC., INAOE, Instrumentación complementaria para

el GTM, (Desarrollo de bolómetros y radiómetros en el INAOE), Abril 2011.

[11] INAOE, un centro de investigación en México con reconocimiento internacional

http://www.conacytprensa.mx/index.php/ciencia/universo/347-inaoe-un-centro-de investigacion-en-mexico-con-reconocimiento-internacional. Octubre 2014.

[12] Susana Paz, Agencia Informativa CONACyT, El Gran Telescopio Milimétrico observa el universo desde Puebla, http://www.conacytprensa.mx/index.php/ciencia/universo/465-19nov-nota-el-grantelescopio-milimetrico-observa-el-universo-desde-puebla, noviembre de2014.

[13] Dr. David M. Gale Regan, M.C. César E. Sampieri G. Reporte técnico, Los registradores de origen para la máquina de medición por coordenadas de INAOE, Febrero de 2007.

[14] Sergio Vázquez y Montiel, Alberto Jaramillo Núñez, Jorge Pedraza Chávez, David Gale, La máquina de medición por coordenadas (XYZ) del INAOE características y una breve historia. Octubre del 2003.

[15] Observatorio Astrofísico Nacional de Tonantzintla, http://www.inaoep.mx/~rretes/OANTON-INAOEr.pdf, última visita, 08/08/17.

[16] Medición y Ajuste de las Superficies Ópticas del Gran Telescopio Milimétrico, http://somi.ccadet.unam.mx/somi29/memoriassomi29/PDFS/Intrumentacion/72- J TSOMI-84-72.pdf, última visita, 18/08/17.

[17] El Gran Telescopio Milimétrico, Las Contribuciones del Grupo de Óptica, Sergio Vázquez y Montiel, Grupo de Instrumentación Óptica. http://www.fcfm.buap.mx/telescopios/docs/El\_Gran\_Telescopio\_Milimetrico.pdf última visita, 21/08/17.

[18] https://www.spiedigitallibrary.org/conference-proceedings-of-spie/9151/1/Metro logy-and-surface-adjustment-of-primary-reflector-panels-on-the/10.1117/12.20 56859.full, última visita, 21/08/17.

[19] https://www.spiedigitallibrary.org/conference-proceedings-of-spie/9912/1/ Coord

inate- metrology-of-a-primary-surface-composite-panel-from-the/ 10.1117/12.2 233892.full, última visita, 21/08/17.

[20] Dr. David M. Gale, Medición y Ajuste de las Superficies Ópticas del Gran Telescopio Milimétrico, 2012-2103.

[21] El Gran Telescopio Milimétrico, http://tectonicablog.com/?p=11290, última visita, 05/09/2017.

[22] Dr. Luis Carrasco Bazua, Investigador titular "D" Instituto Nacional de Astrofísica Óptica y Electrónica, El Gran Telescopio Milimétrico 1998-2004, http://www.revista.unam.mx/vol.5/num4/art22/art22.pdf, Revista Digital Universitaria, 10 de mayo 2004, volumen 5 número 4, ISSN: 1067-6079.

[23] Centro Nacional de Metrología (CENAM), http://www.cenam.mx/ammc/Default.aspx, última visita, 07/09/2017.